# Package 'ggbio'

September 4, 2012

<span id="page-0-0"></span>Version 1.4.6

Title Static visualization for genomic data.

Description The ggbio package extends and specializes the grammar of graphics for biological data. The graphics are designed to answer common scientific questions, in particular those often asked of high throughput genomics data. All core Bioconductor data structures are supported, where appropriate. The package supports detailed views of particular genomic regions, as well as genome-wide overviews. Supported overviews include ideograms and grand linear views. High-level plots include sequence fragment length, edge-linked interval to data view, mismatch pileup, and several splicing summaries.

Author Tengfei Yin, Dianne Cook, Michael Lawrence

Maintainer Tengfei Yin <yintengfei@gmail.com>

**Depends** methods, ggplot $2$  ( $>= 0.9$ )

**Imports** methods, biovizBase( $>= 1.4.2$ ), reshape2, ggplot2(>= 0.9),BiocGenerics, Biobase, IRanges, GenomicRanges, GenomicFeatures,Rsamtools, BSgenome, gridExtra, scales, plyr,VariantAnnotation, Hmisc, rtracklayer

Suggests BSgenome.Hsapiens.UCSC.hg19,TxDb.Hsapiens.UCSC.hg19.knownGene, affyPLM

biocViews Infrastructure, Visualization, Bioinformatics

URL <http://tengfei.github.com/ggbio/>

BugReports https://github.com/tengfei/ggbio/issues

License Artistic-2.0

LazyLoad Yes

Collate utils.R AllGenerics.R theme.R tracks.R fortify-method.R geom\_chevron-method.R geom\_alignment-method.R geom\_arch-method.R geom\_arrow-method.R geom\_arrowrect-method.R geom\_rect-method.R geom\_segment-method.R geom\_bar-method.R layout\_circle-method.R layout\_karyogram-method.R layout\_linear-method.R stat\_aggregate-method.R stat\_coverage-method.R stat\_identity-method.R stat\_mismatch-method.R stat\_stepping-method.R stat\_gene-method.R stat\_table-method.R autoplot-method.R plotGrandLinear.R plotStackedOverview.R plotRangesLinkedToData.R plotFragLength-method.R plotSpliceSum-method.R rescale-method.R

## <span id="page-1-0"></span>R topics documented:

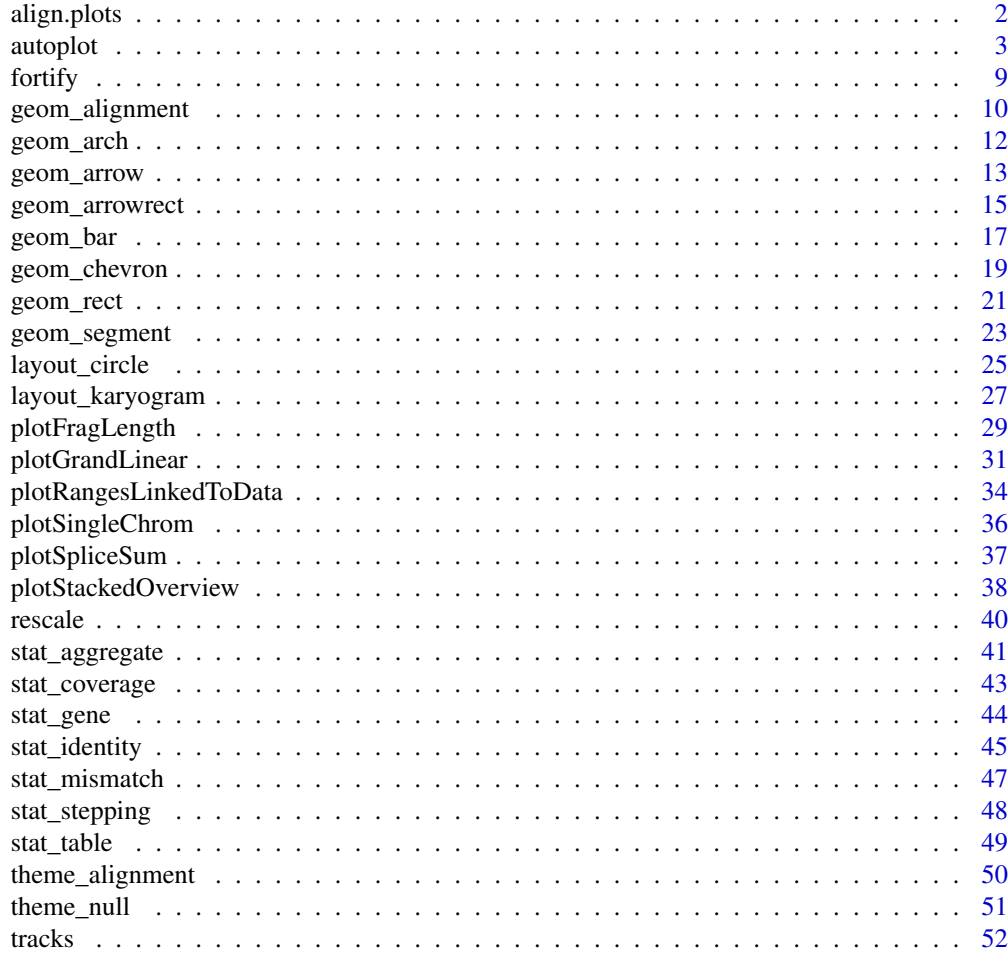

## **Index** [56](#page-55-0)

<span id="page-1-1"></span>align.plots *align plots on x axis*

## Description

align plots on x axis

## Usage

```
align.plots(..., vertical = TRUE,
           heights = unit(rep(1, nrow), "null"))
```
## Arguments

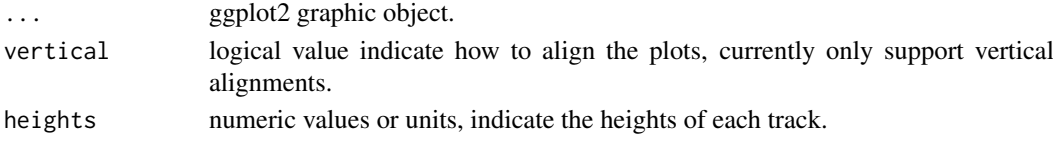

#### <span id="page-2-0"></span>autoplot 3

#### Value

return a frame grob; side-effect (plotting) if plot=T.

#### Author(s)

Tengfei Yin, Baptiste Auguie

#### See Also

[tracks](#page-51-1)

#### Examples

```
## @knitr load
## ==========================================================
## Load packages
## ==========================================================
## Load gene features for human
library(TxDb.Hsapiens.UCSC.hg19.knownGene)
data(genesymbol, package = "biovizBase")
txdb <- TxDb.Hsapiens.UCSC.hg19.knownGene
## @knitr tracks
## ==========================================================
## Create tracks
## ==========================================================
## create two tracks
## full gene model
p1 <- ggplot() + stat_gene(txdb, which = genesymbol["RBM17"], geom = "gene")
## reduced gene model
p2 <- ggplot() + stat_gene(txdb, which = genesymbol["RBM17"], geom = "reduced_gene")
## @knitr align.plots
## ==========================================================
## align.plots
## ==========================================================
```
autoplot *Generic autoplot function*

#### Description

To visualize different objects describing biological data, we develop this generic function, and developed new types of geoms to each one. Try to make simple API and following the grammar of graphics, use higher level graphic package like ggplot2 to produce high quality graphics.

#### Usage

```
## For object GRanges
## S4 method for signature 'GRanges'
autoplot(object, ..., xlab, ylab, main, truncate.gaps = FALSE,
                 truncate.fun = NULL, ratio = 0.0025, space.skip = 0.1,
                 legend = TRUE, geom = NULL, stat = NULL, coord =c("default", "genome", "truncate_gaps"), layout =
```

```
c("linear", "karyogram", "circle"))
## For object GRangesList
## S4 method for signature 'GRangesList'
autoplot(object, ..., xlab, ylab, main, indName = "grl_name",
                 geom = NULL, stat = NULL, type = c("none", "sashimi"),
                 coverage.col = "gray50", coverage.fill = coverage.col,
                 group.selfish = FALSE, arch.offset = 1.3)## For object IRanges
## S4 method for signature 'IRanges'
autoplot(object, ..., xlab, ylab, main)
## For object GappedAlignments
## S4 method for signature 'GappedAlignments'
autoplot(object, ..., xlab, ylab, main, which,
      geom = NULL, stat = NULL)
## For object BamFile
## S4 method for signature 'BamFile'
autoplot(object, ..., which,
      xlab, ylab, main, bsgenome, geom = "line", stat = "coverage",
     method = c("estimate", "raw"), resize.extra = 10, show.coverage = TRUE)
## For object character
## S4 method for signature 'character'
autoplot(object, ..., xlab, ylab, main, which, asRangedData = FALSE)
## For object TranscriptDb
## S4 method for signature 'TranscriptDb'
autoplot(object, which, ...,
                                  xlab, ylab, main,
                                  truncate.gaps = FALSE,
                                  truncate.fun = NULL,
                                  ratio = 0.0025,
                                  geom = c("gene"),stat = c("identity", "reduce"),
                                  names.expr = expression(paste(tx_name,
                                  "(", gene_id,")", sep = "")))
## For object BSgenome
## S4 method for signature 'BSgenome'
autoplot(object, which, ...,
                    xlab, ylab, main, geom = c("text",
                   "segment", "point", "rect"))
```

```
## For object Rle
## S4 method for signature 'Rle'
autoplot(object, lower, ..., xlab = "x", ylab = "y", main,
                 color, size, shape, alpha, geom = c("point", "line",
                 "segment"), type = c("raw", "viewMaxs", "viewMins",
                 "viewSums", "viewMeans"))
## For object RleList
## S4 method for signature 'RleList'
autoplot(object, lower, ...,
                 xlab = "x", ylab = "y", main,
                 size, shape, color, alpha, facetByRow = TRUE, geom =
                 c("point", "line", "segment"), type = c("raw",
                 "viewMaxs", "viewMins", "viewSums", "viewMeans"))
## For object ExpressionSet
## S4 method for signature 'ExpressionSet'
autoplot(object, ..., type = c("none", "heatmap",
                                    "matrix", "parallel", "MA",
                                    "mean-sd", "volcano",
                                    "NUSE", "RLE"),
                     test.method = "t")## For object GenomicRangesList
## S4 method for signature 'GenomicRangesList'
autoplot(object, args = list(), trackWidth,
                    radius = 10, grid = FALSE, trackSkip = 1, layout = c("circle"))
## For object VCF
## S4 method for signature 'VCF'
autoplot(object, ..., xlab, ylab, main,
                    type = c("geno", "info", "fixed"),
                    ylabel = TRUE)
```
## Arguments

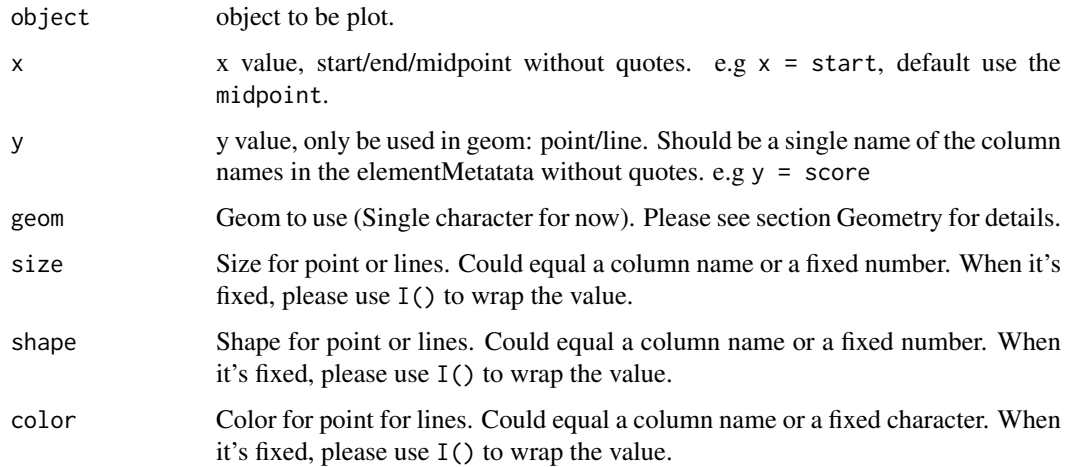

<span id="page-5-0"></span>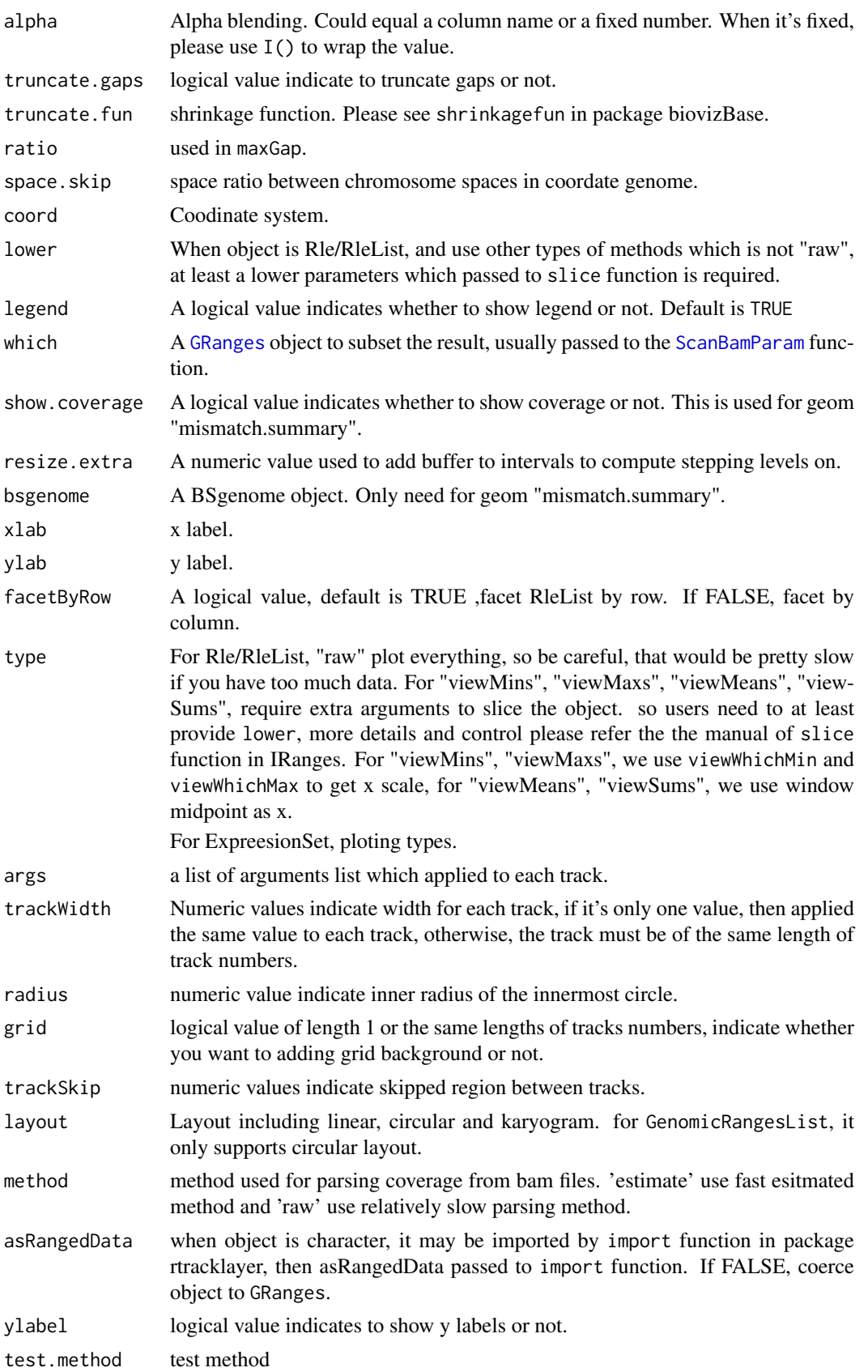

#### <span id="page-6-0"></span>autoplot 7 autorisation of the contract of the contract of the contract of the contract of the contract of the contract of the contract of the contract of the contract of the contract of the contract of the contract of the

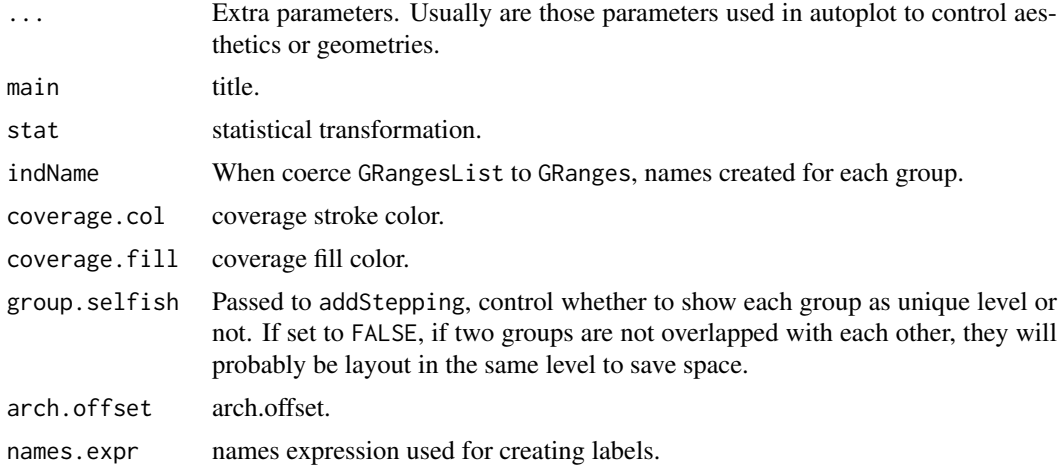

#### Value

A ggplot object, so you can use common features from ggplot2 package to manipulate the plot.

#### Introduction

autoplot is redefined as generic s4 method inside this package, user could use autoplot in the way they are familiar with, and we are also setting limitation inside this package, like

- scales X scales is always genomic coordinates in most cases, x could be specified as start/end/midpoint when it's special geoms for interval data like point/line
- colors Try to use default color scheme defined in biovizBase package as possible as it can

#### Geometry

We have developed new geom for different objects, some of them may require extra parameters you need to provide. Some of the geom are more like geom + stat in ggplot2 package. e.g. "coverage.line" and "coverage.polygon".We simply combine them together, but in the future, we plan to make it more general.

This package is designed for only biological data, especially genomic data if users want to explore the data in a more flexible way, you could simply coerce the [GRanges](#page-0-0) to a data.frame, then just use formal autoplot function in ggplot2, or autoplot generic for data.frame.

Some objects share the same geom so we introduce all the geom together in this section

Showing all the intervals as stepped rectangle, colored by strand automatically. For TranscripDb object, showing full model.

stightment Showing all the intervals as stepped segments, colored by strand automatically.

For object BSgenome, show nucleotides as colored segment. For Rle/RleList, show histogram-like segments.

- line Showing interval as line, the interval data could also be just single position when start = end, x is one of start/end/midpoint, y value is unquoted name in elementMetadata column names. y value is required.
- point Showing interval as point, the interval data could also be just single position when start = end, x is one of start/end/midpoint, y value is unquoted name in elementMetadata column names. y value is required.

For object BSgenome, show nucleotides as colored point.

coverage.line Coverage showing as lines for interval data.

coverage.polygon Coverage showing as polygon for interval data.

- splice Splicing summary. The size and width of the line and rectangle should represent the counts in each model. Need to provide model.
- single For TranscripDb object, showing single(reduced) model only.
- tx For TranscripDb object, showing transcirpts isoforms.
- mismatch.summary Showing color coded mismatched stacked bar to indicate the proportion of mismatching at each position, the reference is set to gray.

text For object BSgenome, show nucleotides as colored text.

rectangle For object BSgenome, show nucleotides as colored rectangle.

#### Faceting

Faceting in ggbio package is a little differnt from ggplot2 in several ways

- The faceted column could only be seqnames or regions on the genome. So we limited the formula passing to facet argument, e.g something  $\sim$  seqnames, is accepted formula, you can change "something" to variable name in the elementMetadata. But you can not change the second part.
- Sometime, we need to view different regions, so we also have a facet\_gr argument which accept a GRanges. If this is provided, it will override the default seqnames and use provided region to facet the graphics, this might be useful for different gene centric views.

#### Author(s)

Tengfei Yin

```
library(ggbio)
set.seed(1)
N < -200library(GenomicRanges)
gr <- GRanges(seqnames = sample(c("chr1", "chr2", "chr3"),
                    size = N, replace = TRUE),
              IRanges(start = sample(1:300, size = N, replace = TRUE),
                     width = sample(70:75, size = N,replace = TRUE)),
              strand = sample(c("+", "-", "*"), size = N,
                replace = TRUE),
              value = rnorm(N, 10, 3), score = rnorm(N, 100, 30),
              group = sample(c("Normal", "Tumor"),
                size = N, replace = TRUE),
              pair = sample(letters, size = N,
                replace = TRUE))
autoplot(gr)
autoplot(gr, geom = "segment")
autoplot(gr, geom = "arrowrect")
autoplot(gr, geom = "line", aes(y = value))
autoplot(gr, geom = "point", aes(y = value))autoplot(gr, facets = group ~ segnames)set.seed(123)
```
<span id="page-8-0"></span>fortify the contract of the contract of the contract of the contract of the contract of the contract of the contract of the contract of the contract of the contract of the contract of the contract of the contract of the co

```
gr.b \leq GRanges (seqnames = "chr1", IRanges(start = seq(1, 100, by = 10),
                  width = sample(4:9, size = 10, replace = TRUE)),
                score = rnorm(10, 10, 3), value = runif(10, 1, 100))gr.b2 <- GRanges(seqnames = "chr2", IRanges(start = seq(1, 100, by = 10),
                  width = sample(4:9, size = 10, replace = TRUE)),
                score = rnorm(10, 10, 3), value = runif(10, 1, 100))gr.b \leftarrow c(gr.b, gr.b2)## default use score as y
autoplot(gr.b, geom = "bar", aes(fill = value))
autoplot(gr.b, geom = "bar", aes(y = value))ggplot() + layout_circle(gr.b, geom = "bar")
## character
## @knitr bed
library(rtracklayer)
test_path <- system.file("tests", package = "rtracklayer")
test_bed <- file.path(test_path, "test.bed")
wh <- GRanges("chr7", IRanges(127472000, 127473000))
autoplot(test_bed)
autoplot(test_bed, aes(fill = score), geom = "rect")
autoplot(test_bed, aes(fill = name))
autoplot(test\_bed, aes(fill = name), which = wh)## more object supported, please check the on-line documentation.
```
fortify *Fortify a object to a data frame*

#### Description

Fortify a object to a data frame.

## Usage

```
## S4 method for signature 'eSet,missing'
fortify(model, data)
## S4 method for signature 'GRanges,missing'
fortify(model, data)
```
#### Arguments

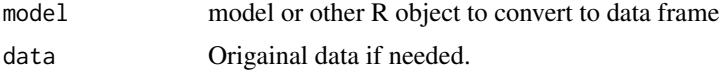

#### Value

a data.frame object.

#### Author(s)

Tengfei Yin

<span id="page-9-0"></span>

## Description

Show interval data as alignment.

## Usage

```
## S4 method for signature 'GRanges'
geom_alignment(data,..., xlab, ylab, main,
               facets = NULL, stat = c("stepping", "identity"),
               main.geom = c("rect", "arrowrect"),
               gap.geom = c("chevron", "arrow", "segment"),
               rect.height = NULL, group.selfish = TRUE)
```
## Arguments

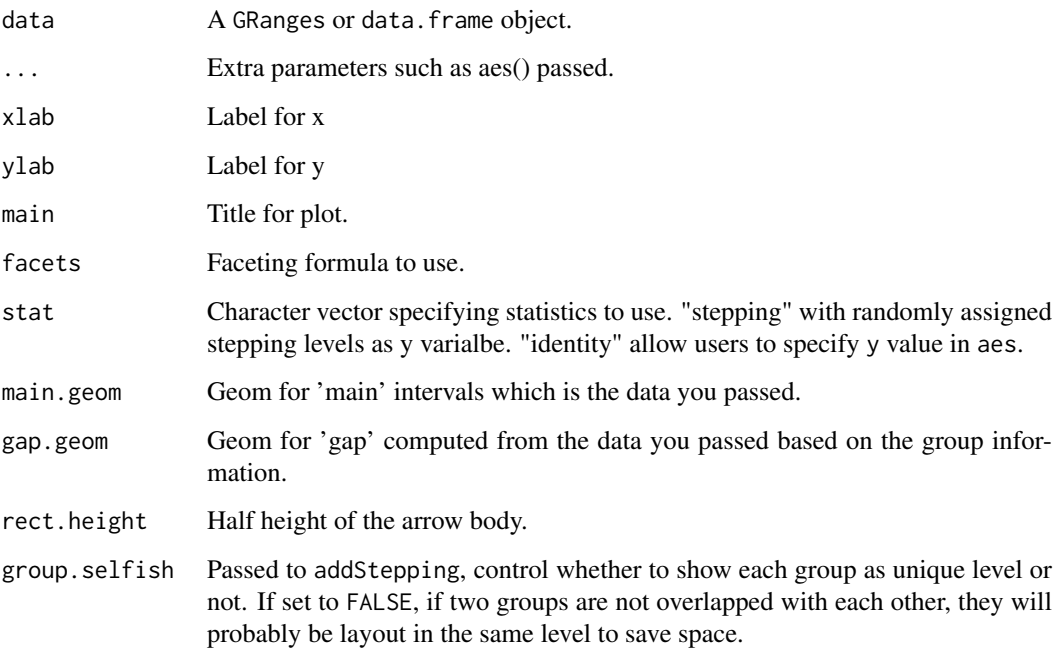

#### Value

A 'Layer'.

## Author(s)

Tengfei Yin

#### geom\_alignment 11

```
## @knitr load
set.seed(1)
N < - 100require(ggbio)
require(GenomicRanges)
## @knitr simul
## ======================================================================
## simmulated GRanges
## ======================================================================
gr <- GRanges(seqnames =
              sample(c("chr1", "chr2", "chr3"),
                     size = N, replace = TRUE),
              IRanges(
                      start = sample(1:300, size = N, replace = TRUE),
                      width = sample(70:75, size = N, replace = TRUE)),
              strand = sample(c("+", "-", "*"), size = N,
                replace = TRUE),
              value = rnorm(N, 10, 3), score = rnorm(N, 100, 30),
              sample = sample(c("Normal", "Tumor"),
                size = N, replace = TRUE),
              pair = sample(letters, size = N,
                replace = TRUE))
## @knitr default
## ======================================================================
## default
## ======================================================================
ggplot() + geom_alignment(gr)
## @knitr facet_aes
## ======================================================================
## facetting and aesthetics
## ======================================================================
ggplot() + geom\_alignment(gr, facets = sample ~ & segnanmes, aes(color = strand, fill = strand))## @knitr stat:stepping
## ======================================================================
## stat:stepping
## ======================================================================
ggplot() + geom\_alignment(gr, stat = "stepping", aes(group = pair))## @knitr group.selfish
## ======================================================================
## group.selfish controls when
## ======================================================================
ggplot() + geom_alignment(gr, stat = "stepping", aes(group = pair), group.selfish = FALSE)
## @knitr main_gap
## =======================================
## main/gap geom
## =======================================
ggplot() + geom_alignment(gr, main.geom = "arrowrect", gap.geom = "chevron")
```
<span id="page-11-0"></span>

## Description

Show interval data as arches.

## Usage

```
## S4 method for signature 'data.frame'
geom\_arch(data, ..., n = 25, max.height = 10)
```

```
## S4 method for signature 'GRanges'
geom_arch(data, ..., xlab, ylab, main, facets = NULL,
                 rect.height = 0, n = 25, max.height = 10)
```
## Arguments

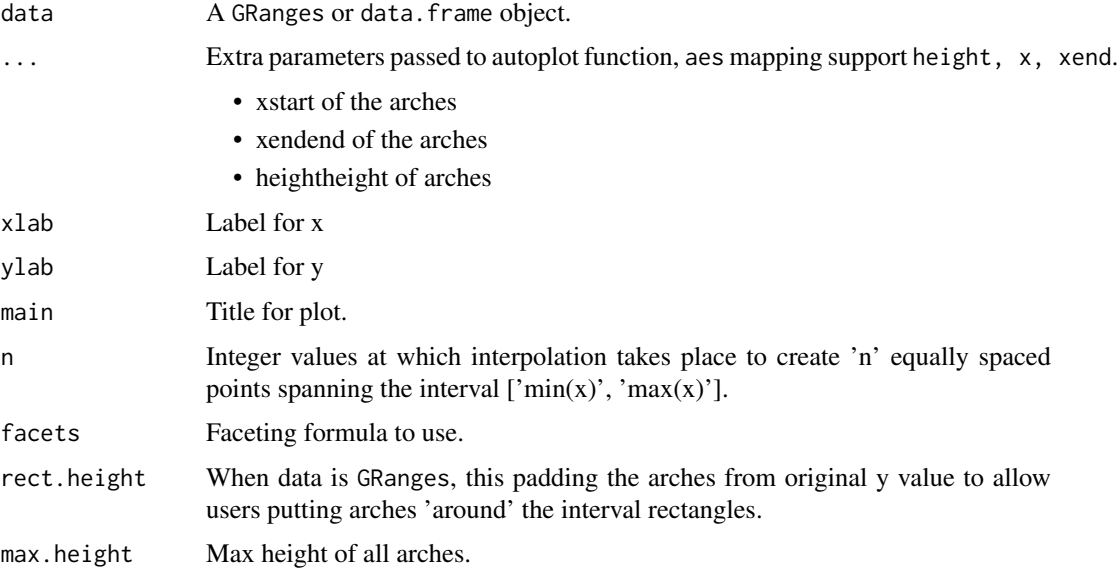

## Details

To draw a interval data as arches, we need to provide a special geom for this purpose. Arches is popular in gene viewer or genomoe browser, when they try to show isoforms or gene model.geom\_arch, just like any other geom\_\* function in ggplot2, you can pass aes() to it to map variable to height of arches.

## Value

A 'Layer'.

<span id="page-12-0"></span>geom\_arrow 13

#### Author(s)

Tengfei Yin

## Examples

```
## @knitr load
set.seed(1)
N < - 100library(ggbio)
library(GenomicRanges)
## @knitr simul
## =======================================
## simmulated GRanges
## =======================================
gr <- GRanges(seqnames =
              sample(c("chr1", "chr2", "chr3"),
                    size = N, replace = TRUE),
              IRanges(
                      start = sample(1:300, size = N, replace = TRUE),width = sample(70:75, size = N, replace = TRUE)),
              strand = sample(c("+", "-", "*"), size = N,
                replace = TRUE),
              value = rnorm(N, 10, 3), score = rnorm(N, 100, 30),
              sample = sample(c("Normal", "Tumor"),
                size = N, replace = TRUE),
              pair = sample(letters, size = N,
                replace = TRUE))
## @knitr default
## =======================================
## default
## =======================================
ggplot() + geom_arch(gr)
## @knitr facet_aes
## =======================================
## facetting and aesthetics
## =======================================
ggplot() + geom_arch(gr, aes(color = value, height = value, size = value),
                     alpha = 0.2, facets = sample \sim seqnames)
```
geom\_arrow *Arrow geoms for GRanges object*

#### Description

Show interval data as arrows.

## Usage

```
## S4 method for signature 'GRanges'
geom_arrow(data, ...,
              xlab, ylab, main,
              angle = 30, length = unit(0.15, "cm"),
              type = "open", stat = c("stepping", "identity"),
              facts = NULL, arrow rate = 0.05,group.selfish = TRUE)
```
## Arguments

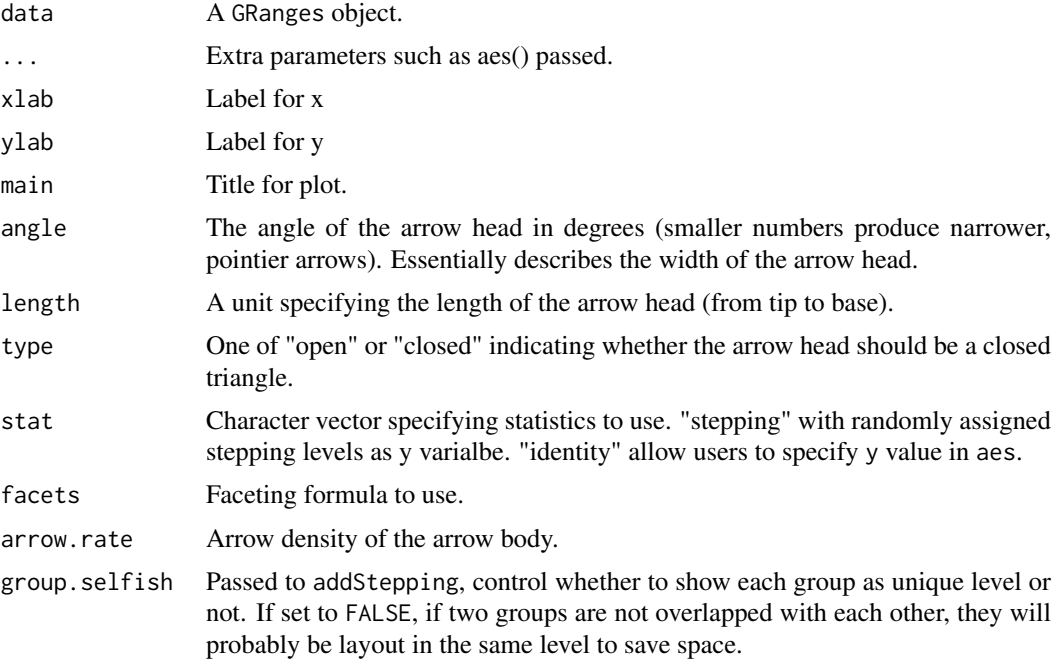

### Value

A 'Layer'.

## Author(s)

Tengfei Yin

```
## @knitr load
set.seed(1)
N < - 100require(ggbio)
require(GenomicRanges)
## @knitr simul
## ======================================================================
## simmulated GRanges
## ======================================================================
gr <- GRanges(seqnames =
             sample(c("chr1", "chr2", "chr3"),
```

```
size = N, replace = TRUE),
              IRanges(
                      start = sample(1:300, size = N, replace = TRUE),width = sample(70:75, size = N, replace = TRUE)),
              strand = sample(c("''", "''", "''", "), size = N,
                replace = TRUE),
              value = rnorm(N, 10, 3), score = rnorm(N, 100, 30),
              sample = sample(c("Normal", "Tumor"),
                size = N, replace = TRUE).
              pair = sample(letters, size = N,
                replace = TRUE))
## @knitr default
## ======================================================================
## default
## ======================================================================
ggplot() + geom_arrow(gr)
## @knitr facet_aes
## ======================================================================
## facetting and aesthetics
## ======================================================================
ggplot() + geom_arrow(qr, facets = sample ~ sequences, aes(color = strand, fill = strand))## @knitr stat:identity
## ======================================================================
## stat:identity
## ======================================================================
ggplot() + geom_arrow(gr, stat = "identity", aes(y = value))## @knitr stat:stepping
## ======================================================================
## stat:stepping
## ======================================================================
ggplot() + geom_arrow(gr, stat = "stepping", aes(y = value, group = pair))## @knitr group.selfish
## ======================================================================
## group.selfish
## ======================================================================
ggplot() + geom_arrow(gr, stat = "stepping", aes(y = value, group = pair), group.selfish = FALSE)
## @knitr options
## ======================================================================
## other options to control arrow angle, density, ...
## ======================================================================
library(grid)
ggplot() + geom_arrow(gr, stat = "stepping", aes(y = value, group = pair),arrow.rate = 0.01, legnth = unit(0.3, "cm"), agnle = 45,
                      group.selfish = FALSE)
```
## Description

Show interval data as rectangle with a arrow head.

#### Usage

```
## S4 method for signature 'GRanges'
geom_arrowrect(data, ...,
                          xlab, ylab, main, facets = NULL,
                          stat = c("stepping", "identity"),
                          rect.height = NULL,
                          arrow. head = 0.06,group.selfish = TRUE)
```
#### Arguments

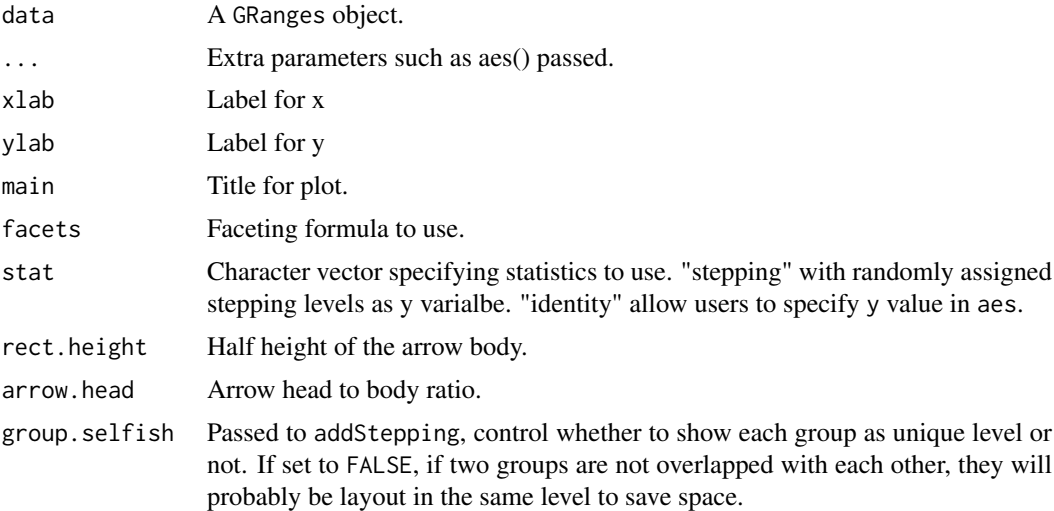

#### Value

A 'Layer'.

## Author(s)

Tengfei Yin

```
## @knitr load
set.seed(1)
N < - 100require(ggbio)
require(GenomicRanges)
## @knitr simul
## ======================================================================
## simmulated GRanges
## ======================================================================
gr <- GRanges(seqnames =
              sample(c("chr1", "chr2", "chr3"),
                    size = N, replace = TRUE),
```

```
IRanges(
                      start = sample(1:300, size = N, replace = TRUE),
                      width = sample(70:75, size = N, replace = TRUE)),
              strand = sample(c("+", "-", "*"), size = N,
                replace = TRUE),
              value = rnorm(N, 10, 3), score = rnorm(N, 100, 30),
              sample = sample(c("Normal", "Tumor"),
                size = N, replace = TRUE),
              pair = sample(letters, size = N,
                replace = TRUE))
## @knitr default
## ======================================================================
## default
## ======================================================================
ggplot() + geom_arrowrect(gr)
## @knitr facet_aes
## ======================================================================
## facetting and aesthetics
## ======================================================================
ggplot() + geom_arrowrect(gr, facets = sample ~ sequences, aes(color = strand, fill = strand))## @knitr stat:identity
## ======================================================================
## stat:identity
## ======================================================================
ggplot() + geomarrowrect(gr, stat = "identity", aes(y = value))## @knitr stat:stepping
## ======================================================================
## stat:stepping
## ======================================================================
ggplot() + geom\_arrowrect(gr, stat = "stepping", aes(y = value, group = pair))## @knitr group.selfish
## ======================================================================
## group.selfish controls when
## ======================================================================
ggplot() + geom_arrowrect(gr, stat = "stepping", aes(y = value, group = pair), group.selfish = FALSE)
```
geom\_bar *Segment geoms for GRanges object*

#### Description

Show interval data as vertical bar, width equals to interval width and use 'score' or specified 'y' as y scale.

#### Usage

## for data.frame ## S4 method for signature 'data.frame'

```
geom_bar(data, ...)
## S4 method for signature 'GRanges'
geom_bar(data,..., xlab, ylab, main)
```
## Arguments

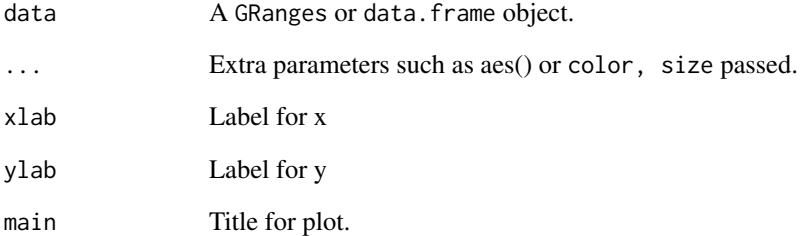

#### Details

Useful for showing bed like files, when imported as GRanges, have a extra 'score' column, use it as default y, you could also specify y by using  $aes(y =)$ .

#### Value

A 'Layer'.

```
## @knitr load
library(ggbio)
library(GenomicRanges)
## @knitr simul
set.seed(123)
gr.b \leftarrow GRanges(seqnames = "chr1", IRanges(start = seq(1, 100, by = 10),
                  width = sample(4:9, size = 10, replace = TRUE)),
                score = rnorm(10, 10, 3), value = runif(10, 1, 100)gr.b2 <- GRanges(seqnames = "chr2", IRanges(start = seq(1, 100, by = 10),
                  width = sample(4:9, size = 10, replace = TRUE)),
                score = rnorm(10, 10, 3), value = runif(10, 1, 100))gr.b \leftarrow c(gr.b, gr.b2)## default use score as y
## @knitr bar
ggplot() + geom-bar(gr.b, aes(fill = value))ggplot() + geom-bar(gr.b, aes(y = value))## equal to
autoplot(gr.b, geom = "bar")
```
<span id="page-18-0"></span>

#### Description

Break normal intervals stroed in GRanges object and show them as chevron, useful for showing model or splice summary.

## Usage

```
## S4 method for signature 'GRanges'
geom_chevron(data, ..., xlab, ylab, main,
            offset = 0.1,facets = NULL,
             stat = c("stepping", "identity"),
             chevron.height.rescale = c(0.1, 0.8),
             group.selfish = TRUE)
```
## Arguments

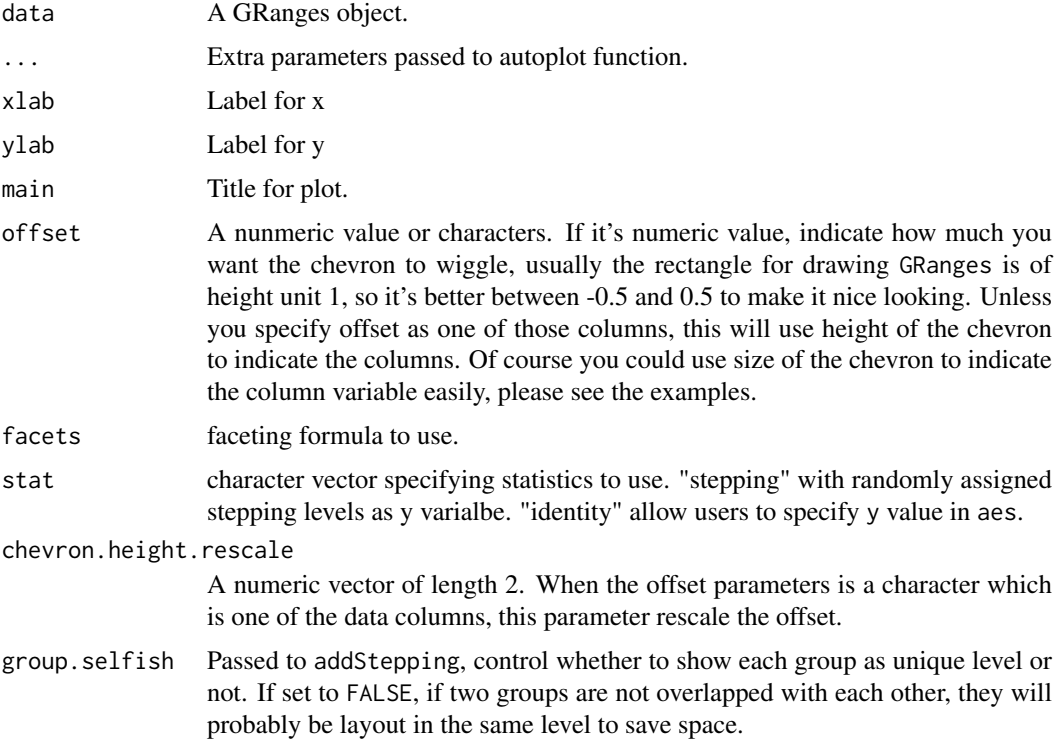

## Details

To draw a normal GRanges as Chevron, we need to provide a special geom for this purpose. Chevron is popular in gene viewer or genomoe browser, when they try to show isoforms or gene model.geom\_chevron, just like any other geom\_\* function in ggplot2, you can pass aes() to it to use height of chevron or width of chevron to show statistics summary.

#### Value

A 'Layer'.

#### Author(s)

Tengfei Yin

```
## @knitr load
set.seed(1)
N < - 100require(ggbio)
require(GenomicRanges)
## @knitr simul
## ======================================================================
## simmulated GRanges
## ======================================================================
gr <- GRanges(seqnames =
              sample(c("chr1", "chr2", "chr3"),
                    size = N, replace = TRUE),
              IRanges(
                      start = sample(1:300, size = N, replace = TRUE),
                      width = sample(70:75, size = N, replace = TRUE)),
              strand = sample(c("+", "-", "*"), size = N,
                replace = TRUE),
              value = rnorm(N, 10, 3), score = rnorm(N, 100, 30),
              sample = sample(c("Normal", "Tumor"),
                size = N, replace = TRUE),
              pair = sample(letters, size = N,
                replace = TRUE))
## @knitr default
## ======================================================================
## default
## ======================================================================
ggplot() + geom_chevron(gr)
## @knitr facet_aes
## ======================================================================
## facetting and aesthetics
## ======================================================================
ggplot() + geom\_chevron(gr, facets = sample ~ sequences, aes(color = strand))## @knitr stat:identity
## ======================================================================
## stat:identity
## ======================================================================
ggplot() + geom\_chevron(gr, stat = "identity", aes(y = value))## @knitr stat:stepping
## ======================================================================
## stat:stepping
## ======================================================================
ggplot() + geom\_chevron(gr, stat = "stepping", aes(group = pair))
```

```
## @knitr group.selfish
## ======================================================================
## group.selfish controls when
## ======================================================================
ggplot() + geom_chevron(gr, stat = "stepping", aes(group = pair), group.selfish = FALSE,
                        xlab = "xlab", ylab = "ylab", main = "main")
## @knitr offset
## ======================================================================
## offset
## ======================================================================
gr2 \leq - GRanges("chr1", IRanges(c(1, 10, 20), width = 5))
gr2.p \leftarrow gaps(gr2)## resize to connect them
gr2.p \leq resize(gr2.p, fix = "center", width = width(gr2.p)+2)## @knitr offset:default
ggplot() + geom_rect(gr2) + geom_chevron(gr2.p)
## @knitr offset:0
## notice the rectangle height is 0.8
## offset = 0 just like a line
ggplot() + geom\_rect(gr2) + geom\_chevron(gr2.p, offset = 0)## @knitr offset:0.4
## equal height
ggplot() + geom_rect(gr2) + geom_chevron(gr2.p, offset = 0.4)
## @knitr chevron.height:default
## ======================================================================
## chevron.height
## ======================================================================
values(gr2.p)$score <- c(100, 200)
ggplot() + geom_rect(gr2) + geom_chevron(gr2.p, offset = "score")
## chevron.height
ggplot() + geom_rect(gr2) + geom_chevron(gr2.p, offset = "score",
                                         chevron.height.rescale = c(0.4, 10))
```
geom\_rect *Rect geoms for GRanges object*

#### Description

Show interval data as rectangle.

#### Usage

```
## For data.frame
## S4 method for signature 'data.frame'
geom_rect(data, ...)
## For GRanges
## S4 method for signature 'GRanges'
```

```
geom_rect(data,..., xlab, ylab, main,
          facets = NULL, stat = c("stepping", "identity"),
          rect.height = NULL,
          group.selfish = TRUE)
```
## Arguments

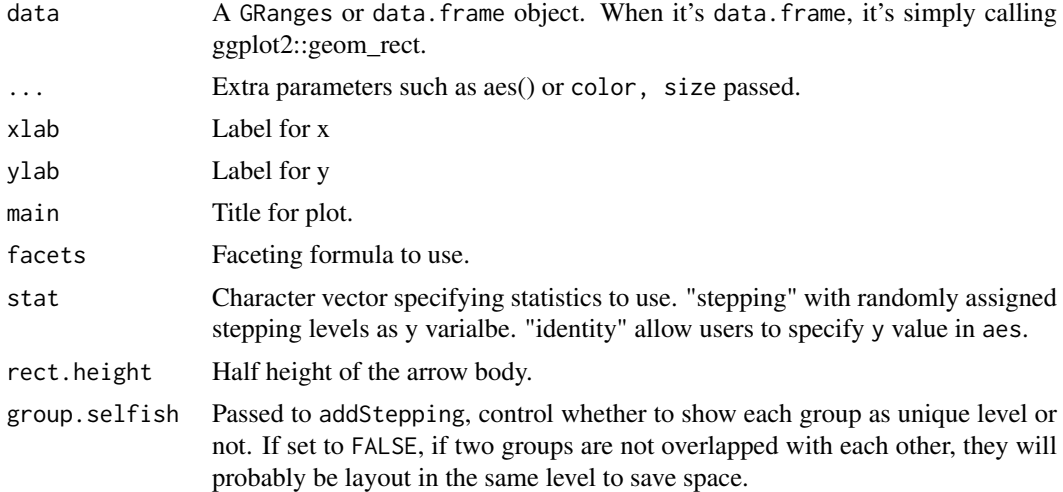

## Value

A 'Layer'.

## Author(s)

Tengfei Yin

```
## @knitr load
set.seed(1)
N < - 100require(ggbio)
require(GenomicRanges)
## @knitr simul
## ======================================================================
## simmulated GRanges
## ======================================================================
gr <- GRanges(seqnames =
              sample(c("chr1", "chr2", "chr3"),
                     size = N, replace = TRUE),
              IRanges(
                      start = sample(1:300, size = N, replace = TRUE),
                      width = sample(70:75, size = N, replace = TRUE)),
              strand = sample(c("+", "-", "**"), size = N,
                replace = TRUE),
              value = rnorm(N, 10, 3), score = rnorm(N, 100, 30),
              sample = sample(c("Normal", "Tumor"),
                size = N, replace = TRUE),
              pair = sample(letters, size = N,
                replace = TRUE))
```

```
## @knitr data.frame
## ======================================================================
## data.frame call ggplot2::geom_rect
## ======================================================================
ggplot() + geom\_rect(data = mtcars, aes(xmin = mpg, ymin = wt, xmax = mpg + 10, ymax = wt + 0.2,fill = cyl)
## @knitr default
## ======================================================================
## default
## ======================================================================
ggplot() + geom_rect(gr)
## @knitr facet_aes
## ======================================================================
## facetting and aesthetics
## ======================================================================
ggplot() + geom\_rect(gr, facets = sample ~ & > segments, aes(color = strand, fill = strand))## @knitr stat:identity
## ======================================================================
## stat:identity
## ======================================================================
ggplot() + geom\_rect(gr, stat = "identity", aes(y = value))## @knitr stat:stepping
## ======================================================================
## stat:stepping
## ======================================================================
ggplot() + geom\_rect(gr, stat = "stepping", aes(y = value, group = pair))## @knitr group.selfish
## ======================================================================
## group.selfish controls when
## ======================================================================
ggplot() + geom_rect(gr, stat = "stepping", aes(y = value, group = pair), group.selfish = FALSE)
```
geom\_segment *Segment geoms for GRanges object*

#### Description

Show interval data as segments.

#### Usage

```
## for data.frame
## S4 method for signature 'data.frame'
geom_segment(data, ...)
## S4 method for signature 'GRanges'
```

```
geom_segment(data,..., xlab, ylab, main,
          facets = NULL, stat = c("stepping", "identity"),
          group.selfish = TRUE)
```
## Arguments

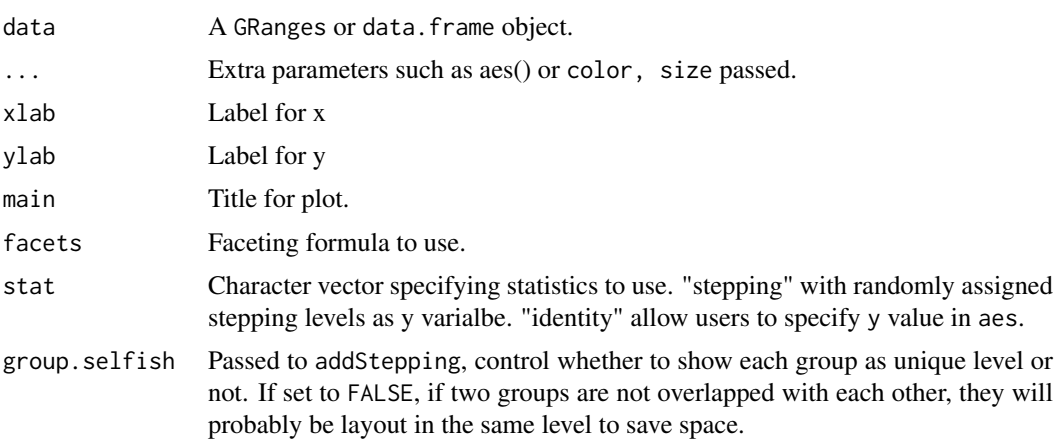

#### Value

A 'Layer'.

## Author(s)

Tengfei Yin

```
## @knitr load
set.seed(1)
N < - 100require(ggbio)
require(GenomicRanges)
## @knitr simul
## ======================================================================
## simmulated GRanges
## ======================================================================
gr <- GRanges(seqnames =
              sample(c("chr1", "chr2", "chr3"),
                    size = N, replace = TRUE),
              IRanges(
                      start = sample(1:300, size = N, replace = TRUE),width = sample(70:75, size = N, replace = TRUE)),
              strand = sample(c("+", "-", "*"), size = N,
                replace = TRUE),
              value = rnorm(N, 10, 3), score = rnorm(N, 100, 30),
              sample = sample(c("Normal", "Tumor"),
               size = N, replace = TRUE),
              pair = sample(letters, size = N,
                replace = TRUE))
```
#### <span id="page-24-0"></span>layout\_circle 25

```
## ======================================================================
## data.frame call ggplot2::geom_segment
## ======================================================================
ggplot() + geom_segment(data = mtcars, aes(x = mpg, y = wt, xend = mpg + 10, yend = wt + 0.2,fill = cv1)## @knitr default
## ======================================================================
## default
## ======================================================================
ggplot() + geom_segment(gr)
## @knitr facet_aes
## ======================================================================
## facetting and aesthetics
## ======================================================================
ggplot() + geom\_segment(gr, facets = sample ~ sequences, aes(color = strand, fill = strand))## @knitr stat:identity
## ======================================================================
## stat:identity
## ======================================================================
ggplot() + geom\_segment(gr, stat = "identity", aes(y = value))## @knitr stat:stepping
## ======================================================================
## stat:stepping
## ======================================================================
ggplot() + geom\_segment(gr, stat = "stepping", aes(y = value, group = pair))## @knitr group.selfish
## ======================================================================
## group.selfish controls when
## ======================================================================
ggplot() + geom_segment(gr, stat = "stepping", aes(y = value, group = pair), group.selfish = FALSE)
```
layout\_circle *Create a circle layout*

#### Description

Create a circle layout.

#### Usage

```
## S4 method for signature 'GRanges'
layout_circle(data, ..., geom = c("point", "line", "link", "ribbon",
                 "rect", "bar", "segment", "hist", "scale", "ideogram",
                 "text"), linked.to, radius = 10, trackWidth = 5,
                 space.skip = 0.015, direction = c("clockwise",
                 "anticlockwise"), link.fun = function(x, y, n = 30)
                 bezier(x, y, evaluation = n), rect.inter.n = 60, rank,
                 scale.n = 60, scale.unit = NULL, scale.type = c("M",
```
"B", "sci"), grid.n = 5, grid.background = "gray70", grid.line = "white", grid = FALSE)

## Arguments

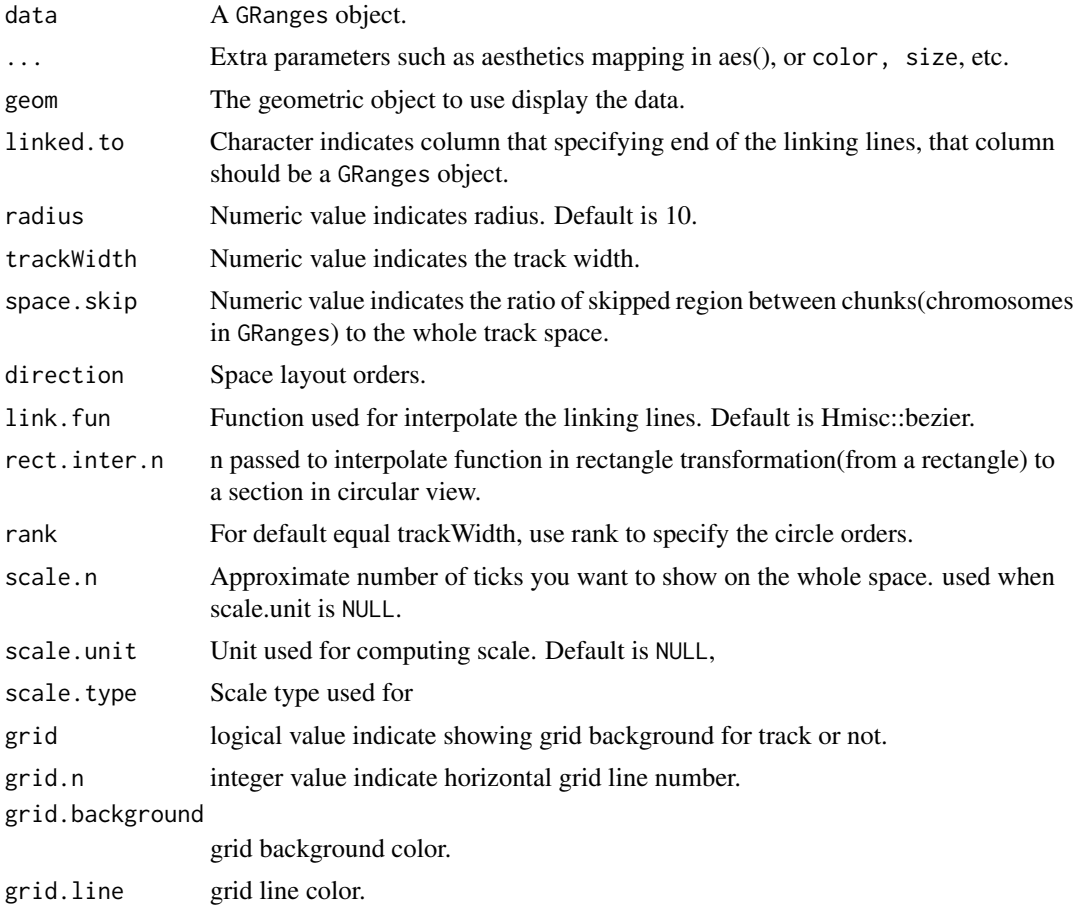

## Value

A 'Layer'.

## Author(s)

Tengfei Yin

```
N < - 100require(ggbio)
require(GenomicRanges)
## @knitr simul
## ======================================================================
## simmulated GRanges
## ======================================================================
gr <- GRanges(seqnames =
             sample(c("chr1", "chr2", "chr3"),
```

```
size = N, replace = TRUE),
              IRanges(
                      start = sample(1:300, size = N, replace = TRUE),width = sample(70:75, size = N, replace = TRUE)),
              strand = sample(c("+", "-", "*"), size = N,
                replace = TRUE),
              value = rnorm(N, 10, 3), score = rnorm(N, 100, 30),
              sample = sample(c("Normal", "Tumor"),
                size = N, replace = TRUE),
              pair = sample(letters, size = N,
                replace = TRUE))
seqlengths(gr) <- c(400, 500, 700)
values(gr)$to.gr <- gr[sample(1:length(gr), size = length(gr))]
ggbot() + layout_circle(gr, geom = "ideo", fill = "gray70", radius = 7, trackWidth = 3) +
  layout_circle(gr, geom = "bar", radius = 10, trackWidth = 4, aes(fill = score, y = score)) +
  layout_circle(gr, geom = "point", color = "red", radius = 14,
                trackWidth = 3, grid = TRUE, \text{aes}(y = \text{score})) +
    layout_circle(gr, geom = "link", linked.to = "to.gr", radius = 6, trackWidth = 1)
```
layout\_karyogram *Create a karyogram layout*

## Description

Create a karyogram layout.

## Usage

```
## S4 method for signature 'GRanges'
layout_karyogram(data,..., xlab, ylab, main,
                 facets = seqnames \sim ., cytoband = FALSE,
                 geom = NULL, stat = NULL, ylim = NULL,
                 rect.height = 10)
```
## Arguments

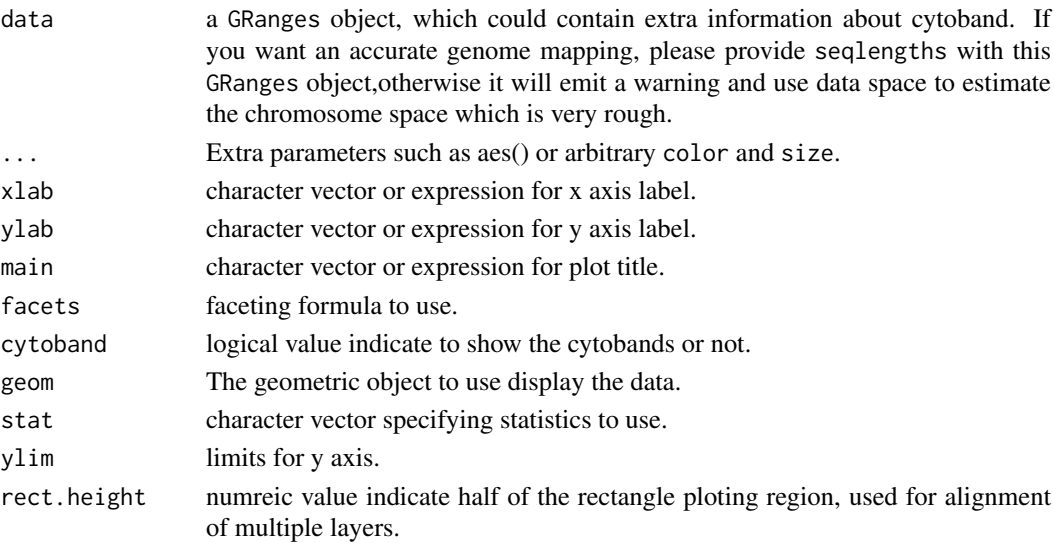

#### Value

A 'Layer'.

## Author(s)

Tengfei Yin

```
## @knitr load
library(ggbio)
data(hg19IdeogramCyto, package = "biovizBase")
data(hg19Ideogram, package = "biovizBase")
library(GenomicRanges)
## @knitr simul_gr
library(biovizBase)
gr <- GRanges(rep(c("chr1", "chr2"), each = 5),
              IRanges(start = rep(seq(1, 100, length = 5), times = 2),
                      width = 50))
autoplot(gr)
## @knitr coord:genome
autoplot(gr, coord = "genome")
autoplot(gr, coord = "genome", aes(fill = seqnames))gr.t <- transformToGenome(gr)
head(gr.t)
## @knitr is
is_coord_genome(gr.t)
metadata(gr.t)$coord
## @knitr simul_snp
chrs <- as.character(levels(seqnames(hg19IdeogramCyto)))
seqlths <- seqlengths(hg19Ideogram)[chrs]
set.seed(1)
nchr <- length(chrs)
nsnps <- 100
gr.snp <- GRanges(rep(chrs,each=nsnps),
                  IRanges(start =
                          do.call(c, lapply(chrs, function(chr){
                            N <- seqlths[chr]
                            runif(nsnps,1,N)
                          })), width = 1),
                  SNP=sapply(1:(nchr*nsnps), function(x) paste("rs",x,sep='')),
                  pvalue = -log10(runif(nchr*nsnps)),
                  group = sample(c("Normal", "Tumor"), size = nchr*nsnps,
                    replace = TRUE)
                  \mathcal{L}## @knitr shorter
seqlengths(gr.snp)
nms <- seqnames(seqinfo(gr.snp))
nms.new <- gsub("chr", "", nms)
names(nms.new) <- nms
```
#### <span id="page-28-0"></span>plotFragLength 29

```
gr.snp <- renameSeqlevels(gr.snp, nms.new)
seqlengths(gr.snp)
## @knitr unorder
autoplot(gr.snp, coord = "genome", geom = "point", aes(y = pvalue), space.skip = 0.01)
## @knitr sort
gr.snp <- keepSeqlevels(gr.snp, c(1:22, "X", "Y"))
autoplot(gr.snp, coord = "genome", geom = "point", aes(y = pvalue), space.skip = 0.01)
## @knitr with_seql
names(seqlths) <- gsub("chr", "", names(seqlths))
seqlengths(gr.snp) <- seqlths[names(seqlengths(gr.snp))]
autoplot(gr.snp, coord = "genome", geom = "point", \text{aes}(y = \text{pvalue}), space.skip = 0.01)
## @knitr line
autoplot(gr.snp, coord = "genome", geom = "line", ass(y = pvalue, group = seqnames,color = seqnames))
## @knitr plotGrandLinear
plotGrandLinear(gr.snp, aes(y = pvalue))
## @knitr morecolor
plotGrandLinear(gr.snp, aes(y = pvalue, color = seqnames))
plotGrandLinear(gr.snp, aes(y = pvalue), color = c("green", "deepskyblue"))
plotGrandLinear(gr.snp, aes(y = pvalue), color = c("green", "deepskyblue", "red"))
plotGrandLinear(gr.snp, aes(y = pvalue), color = "red")
## @knitr cutoff
plotGrandLinear(gr.snp, aes(y = pvalue), cutoff = 3, cutoff.color = "blue", cutoff.size = 4)
## @knitr cutoff-low
plotGrandLinear(gr.snp, aes(y = pvalue)) + geom_hline(yintercept = 3, color = "blue", size = 4)
## @knitr longer
## let's make a long name
nms <- seqnames(seqinfo(gr.snp))
nms.new <- paste("chr00000", nms, sep = "")
names(nms.new) <- nms
gr.snp <- renameSeqlevels(gr.snp, nms.new)
seqlengths(gr.snp)
## @knitr rotate
plotGrandLinear(gr.snp, aes(y = pvalue)) + opts(axis.text.x=theme_text(angle=-90, hjust=0))
```
plotFragLength *Plot estimated fragment length for paired-end RNA-seq data*

#### Description

Plot estimated fragment length for paired-end RNA-seq data against single reduced data model.

#### Usage

```
## S4 method for signature 'character,GRanges'
plotFragLength(data, model,
               gap.ratio = 0.0025,
               geom = c("segment", "point", "line"),
               type = c("normal", "cut"),heights = c(400, 100),
               annotation = TRUE)
```
## Arguments

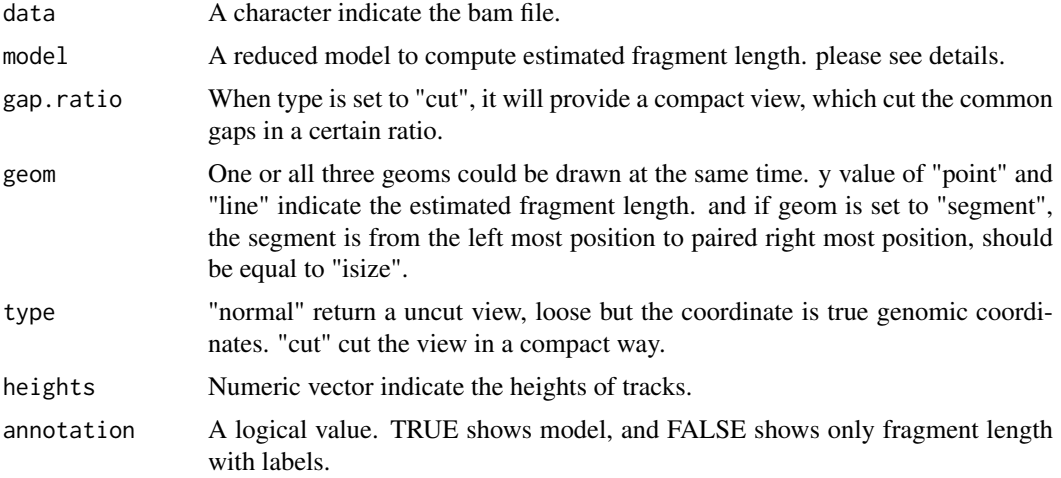

#### Details

We use a easy way to define this estimated fragment length, we collect all paired reads and model, reduce model first, then find common gaps, remove common gaps between paired-end reads, and compute the new estimated fragment length.

## Value

A ggplot object when annotation = FALSE and a frame grob if annotation = TRUE

#### Author(s)

Tengfei Yin

```
## Not run:
data(genesymbol)
bamfile <- system.file("extdata", "SRR027894subRBM17.bam", package="biovizBase")
library(TxDb.Hsapiens.UCSC.hg19.knownGene)
txdb <- TxDb.Hsapiens.UCSC.hg19.knownGene
model <- exonsBy(txdb, by = "tx")
model.new <- subsetByOverlaps(model, genesymbol["RBM17"])
exons.rbm17 <- subsetByOverlaps(exons(txdb), genesymbol["RBM17"])
exons.new <- reduce(exons.rbm17)
plotFragLength(bamfile, exons.new, geom = "line")
plotFragLength(bamfile, exons.new, geom = c("point","segment"))
```

```
plotFragLength(bamfile, exons.new, geom = c("point","segment"), annotation = FALSE)
plotFragLength(bamfile, exons.new, geom = c("point","segment"), type = "cut",
               gap.ratio = 0.001)## End(Not run)
```
plotGrandLinear *Manhattan for GWAS*

## Description

A Manhattan plot is special scatter plot used to visualize data with a large number of data points, with a distribute of some higher-magnitude values. For example, in the GWAS(genome-wide association studies). Here we mainly focus on GWAS Manhattan plots. X-axis is genomic coordinates and Y-axis is negative logarithm of the associated P-value for each single nucleotide polymorphism. So higher the value, more stronger the association they are.

## Usage

```
plotGrandLinear(obj, ..., facets, space.skip = 0.01, geom = NULL,
                 cutoff = NULL, cutoff.color = "red", cutoff.size = 1,
                 legend = FALSE, xlim, ylim,
                 xlab = "Genomic Coordinates",
                 ylab = substitute(y), main, theme)
```
## Arguments

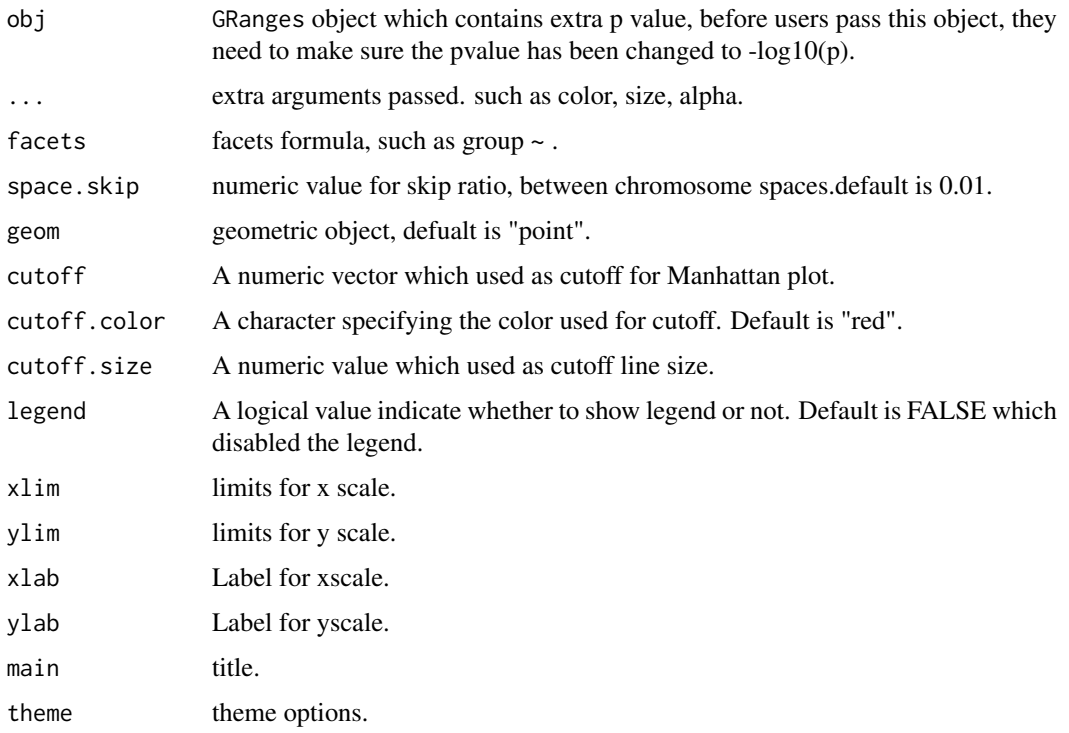

#### Details

Please use seqlengths of the object and space.skip arguments to control the layout of the coordiant genome transformation.

 $\text{aes}(y = ...)$  is requried.

aes(color = ) is used to mapping to data variables, if just pass "color" without aes(), then will recycle the color to represent each chromosomes.please see the example below.

## Value

Return a ggplot object.

## Author(s)

Tengfei Yin

```
## @knitr load
library(ggbio)
data(hg19IdeogramCyto, package = "biovizBase")
data(hg19Ideogram, package = "biovizBase")
library(GenomicRanges)
## @knitr simul_gr
library(biovizBase)
gr <- GRanges(rep(c("chr1", "chr2"), each = 5),
              IRanges(start = rep(seq(1, 100, length = 5), times = 2),
                      width = 50))
autoplot(gr)
## @knitr coord:genome
autoplot(gr, coord = "genome")gr.t <- transformToGenome(gr)
head(gr.t)
## @knitr is
is_coord_genome(gr.t)
metadata(gr.t)$coord
## @knitr simul_snp
chrs <- as.character(levels(seqnames(hg19IdeogramCyto)))
seqlths <- seqlengths(hg19Ideogram)[chrs]
set.seed(1)
nchr <- length(chrs)
nsnps <- 100
gr.snp <- GRanges(rep(chrs,each=nsnps),
                  IRanges(start =
                          do.call(c, lapply(chrs, function(chr){
                           N <- seqlths[chr]
                           runif(nsnps,1,N)
                          })), width = 1),
                  SNP=sapply(1:(nchr*nsnps), function(x) paste("rs",x,sep='')),
                  pvalue = -log10(runif(nchr*nsnps)),
                  group = sample(c("Normal", "Tumor"), size = nchr*nsnps,
```
#### plotGrandLinear 33

```
replace = TRUE)
                  \lambda## @knitr shorter
seqlengths(gr.snp)
nms <- seqnames(seqinfo(gr.snp))
nms.new <- gsub("chr", "", nms)
names(nms.new) <- nms
gr.snp <- renameSeqlevels(gr.snp, nms.new)
seqlengths(gr.snp)
## @knitr unorder
autoplot(gr.snp, coord = "genome", geom = "point", aes(y = pvalue), space.skip = 0.01)
## @knitr sort
gr.snp <- keepSeqlevels(gr.snp, c(1:22, "X", "Y"))
autoplot(gr.snp, coord = "genome", geom = "point", aes(y = pvalue), space.skip = 0.01)
## @knitr with_seql
names(seqlths) <- gsub("chr", "", names(seqlths))
seqlengths(gr.snp) <- seqlths[names(seqlengths(gr.snp))]
autoplot(gr.snp, coord = "genome", geom = "point", aes(y = pvalue), space.skip = 0.01)
## @knitr line
autoplot(gr.snp, coord = "genome", geom = "line", ass(y = pvalue, group = seqnames,color = seqnames))
## @knitr plotGrandLinear
plotGrandLinear(gr.snp, aes(y = pvalue))
## @knitr morecolor
plotGrandLinear(gr.snp, aes(y = pvalue, color = seqnames))
plotGrandLinear(gr.snp, aes(y = pvalue), color = c("green", "deepskyblue"))
plotGrandLinear(gr.snp, aes(y = pvalue), color = c("green", "deepskyblue", "red"))
plotGrandLinear(gr.snp, aes(y = pvalue), color = "red")
## @knitr cutoff
plotGrandLinear(gr.snp, aes(y = pvalue), cutoff = 3, cutoff.color = "blue", cutoff.size = 4)
## @knitr cutoff-low
plotGrandLinear(gr.snp, aes(y = pvalue)) + geom_hline(yintercept = 3, color = "blue", size = 4)
## @knitr longer
## let's make a long name
nms <- seqnames(seqinfo(gr.snp))
nms.new <- paste("chr00000", nms, sep = "")
names(nms.new) <- nms
gr.snp <- renameSeqlevels(gr.snp, nms.new)
seqlengths(gr.snp)
## @knitr rotate
plotGrandLinear(gr.snp, aes(y = pvalue)) + opts(axis.text.x=theme_text(angle=-90, hjust=0))
```

```
## @knitr sessionInfo
sessionInfo()
```
plotRangesLinkedToData

*Plot Ranges Linked with Data*

## Description

Plot GRanges object structure and linked to a even spaced paralell coordinates plot which represting the data in elementeMetadata.

## Usage

```
plotRangesLinkedToData(data, ..., stat.col, stat.label,
                                   stat.ylab,
                                   sig, sig.col = c("black", "red"),
                                   stat.coord.trans = coord_trans(),
                                   annotation = list(),width.ratio = 0.8,
                                   track.skip = -1,
                                   theme.stat = theme_grey(),
                                   theme.align = theme_gray(),
                                   linetype = 3,
                                   heights)
```
## Arguments

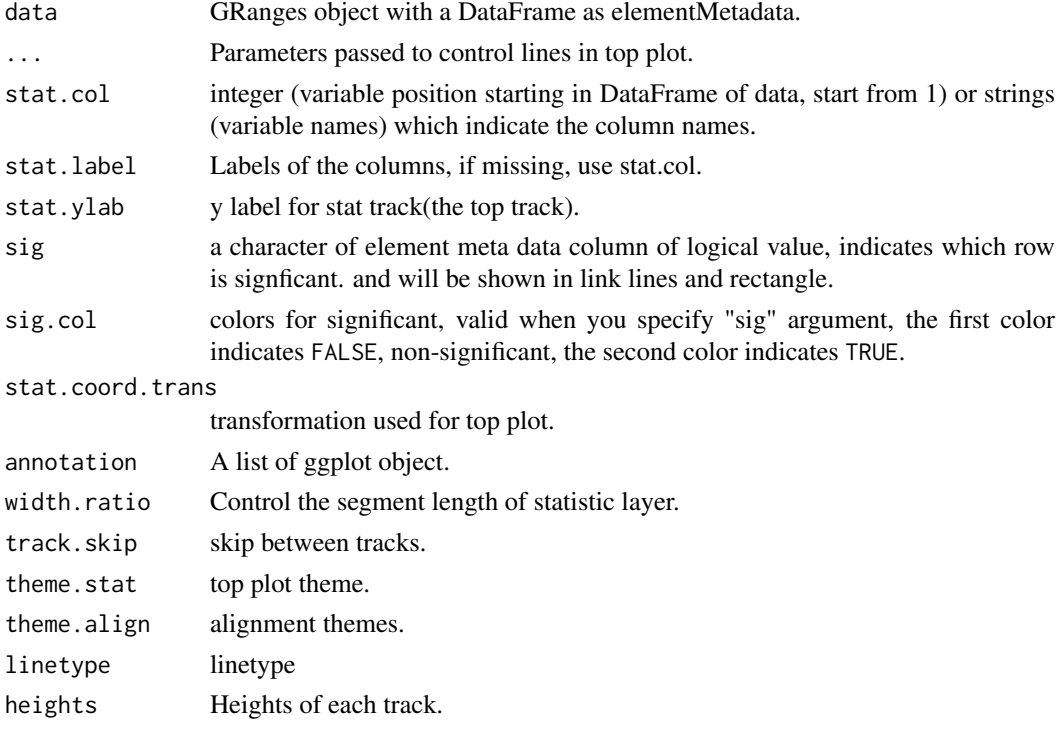

#### Details

Inspired by some graphics produced in some other packages, for example in package DEXseq, the author provides graphics with gene models and linked to an even spaced statistics summary. This is useful because we always plot everything along the genomic coordinates, but genomic features like exons are not evenly distributed, so we could actually treat the statistics associated with exons like categorical data, and show them as "Paralell Coordinates Plots". This is one special layout which represent the data in a nice manner and also keep the genomic structure information. With abliity of tracks, it's possible to generate such type of a graphic along with other annotations.

The data we want is a normal GRanges object, and make sure the intervals are not overlaped with each other(currently), and you may have multiple columns which store the statistics for multiple samples, then we produce the graphic we introduced above and users could pass other annotation track in the function which will be shown below the main linked track.

The reason you need to pass annotation into the function instead of binding them by tracks later is because binding manually with annotation tracks is tricky and this function doesn't return a ggplot object.

#### Value

return a frame grob; side-effect (plotting) if plot=T.

#### Author(s)

Tengfei Yin

#### Examples

```
## Not run:
library(TxDb.Hsapiens.UCSC.hg19.knownGene)
library(ggbio)
data(genesymbol, package = "biovizBase")
txdb <- TxDb.Hsapiens.UCSC.hg19.knownGene
model \leq exonsBy(txdb, by = "tx")
model17 <- subsetByOverlaps(model, genesymbol["RBM17"])
exons <- exons(txdb)
exon17 <- subsetByOverlaps(exons, genesymbol["RBM17"])
## reduce to make sure there is no overlap
## just for example
exon.new <- reduce(exon17)
## suppose
values(exon.new)$sample1 <- rnorm(length(exon.new), 10, 3)
values(exon.new)$sample2 <- rnorm(length(exon.new), 10, 10)
values(exon.new)$score <- rnorm(length(exon.new))
values(exon.new)$significant <- sample(c(T,F), size =
length(exon.new),replace = TRUE)
plotRangesLinkedToData(exon.new, stat.col = c("sample1", "sample2"))
plotRangesLinkedToData(exon.new, stat.col = 1:2)
plotRangesLinkedToData(exon.new, stat.col = 1:2, size = 3, linetype = 4)
plotRangesLinkedToData(exon.new, stat.col = 1:2, size = 3, linetype = 4,
                       sig = "significant")
plotRangesLinkedToData(exon.new, stat.col = 1:2, size = 3, linetype = 4,
                       sig = "significant", sig,col = c("red","gray90"))
```
## End(Not run)

<span id="page-35-0"></span>

## Description

Plot single chromosome with cytoband

## Usage

```
plotSingleChrom(obj, subchr, zoom.region, xlab, ylab,
                 main, xlabel = FALSE)
```
## Arguments

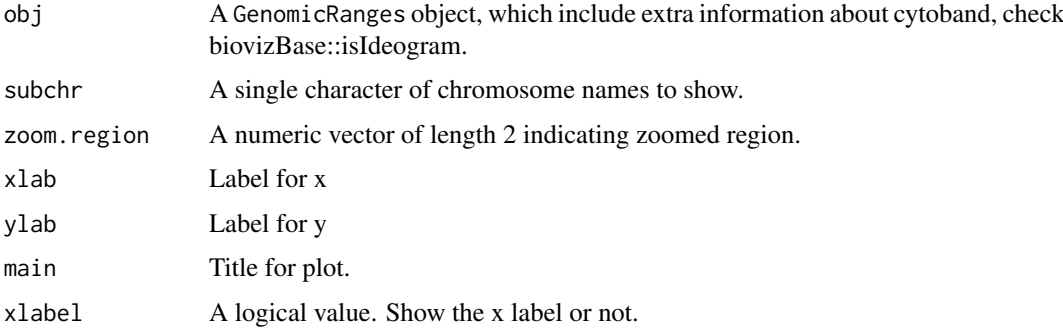

## Details

User could provide the whole ideogram and use subchr to point to particular chromosome.

## Value

A ggplot object.

#### Author(s)

Tengfei Yin

#### Examples

```
## Not run:
library(biovizBase)
data(hg19IdeogramCyto, package = "biovizBase")
biovizBase::isIdeogram(hg19IdeogramCyto) ## return TRUE
plotSingleChrom(hg19IdeogramCyto, subchr = "chr1")
plotSingleChrom(hg19IdeogramCyto, subchr = "chr1", xlabel = TRUE)
## zoom
plotSingleChrom(hg19IdeogramCyto, subchr = "chr1", zoom.region = c(1e8, 1.5e8))
```
## End(Not run)

<span id="page-36-0"></span>

## Description

Plot splice summary by simply counting overlaped junction read in weighted way or not.

## Usage

```
## For character,GRangesList
## S4 method for signature 'character,GRangesList'
plotSpliceSum(data, model, ..., weighted = TRUE)
## For character,TranscriptDb
## S4 method for signature 'character,TranscriptDb'
plotSpliceSum(data, model, which,
      ..., weighted = TRUE)
```
## Arguments

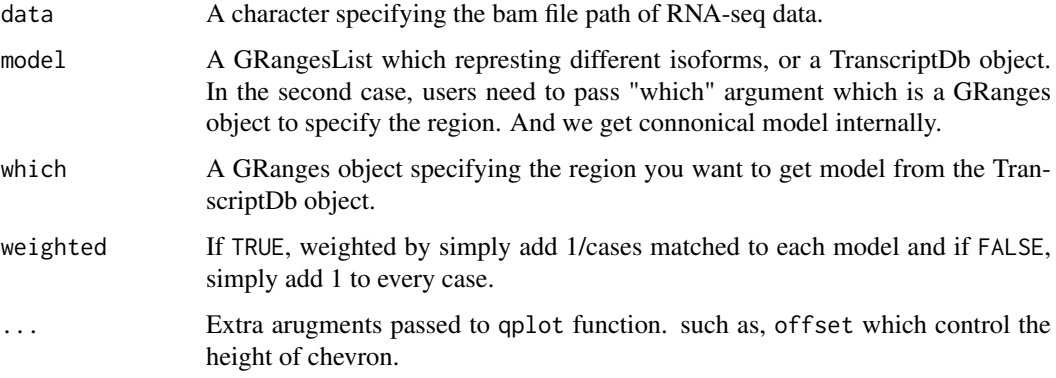

#### Details

Internally we use biovizBase:::spliceSummary for simple counting, but we encourage users to use their own robust way to make slicing summary and store it as GRangesList, then plot the summary by qplot function.

## Value

A ggplot object.

## Author(s)

Tengfei Yin

#### See Also

[qplot](#page-0-0)

## Examples

```
## Not run:
bamfile <- system.file("extdata", "SRR027894subRBM17.bam", package="biovizBase")
library(TxDb.Hsapiens.UCSC.hg19.knownGene)
txdb <- TxDb.Hsapiens.UCSC.hg19.knownGene
data(genesymbol)
exons \leq exonsBy(txdb, by = "tx")
exons.rbm17 <- subsetByOverlaps(exons, genesymbol["RBM17"])
plotSpliceSum(bamfile, exons.rbm17)
plotSpliceSum(bamfile, exons.rbm17, weighted = FALSE, offset = 0.01)
plotSpliceSum(bamfile, txdb, which = genesymbol["RBM17"])
plotSpliceSum(bamfile, txdb, which = genesymbol["RBM17"], offset = 0.01)
plotSpliceSum(bamfile, txdb, which = genesymbol["RBM17"],
              show.label = TRUE,
              label.type = "count")
## End(Not run)
```
plotStackedOverview *Plot stacked overview*

## Description

Plot stacked overview for genome with or without cytoband. It's a wrapper around layout\_karyogram.

#### Usage

```
plotStackedOverview(obj, ..., xlab, ylab, main, geom = "rect",
                         cytoband = FALSE, rescale = TRUE,
                         rescale.random = c(0, 10)
```
#### Arguments

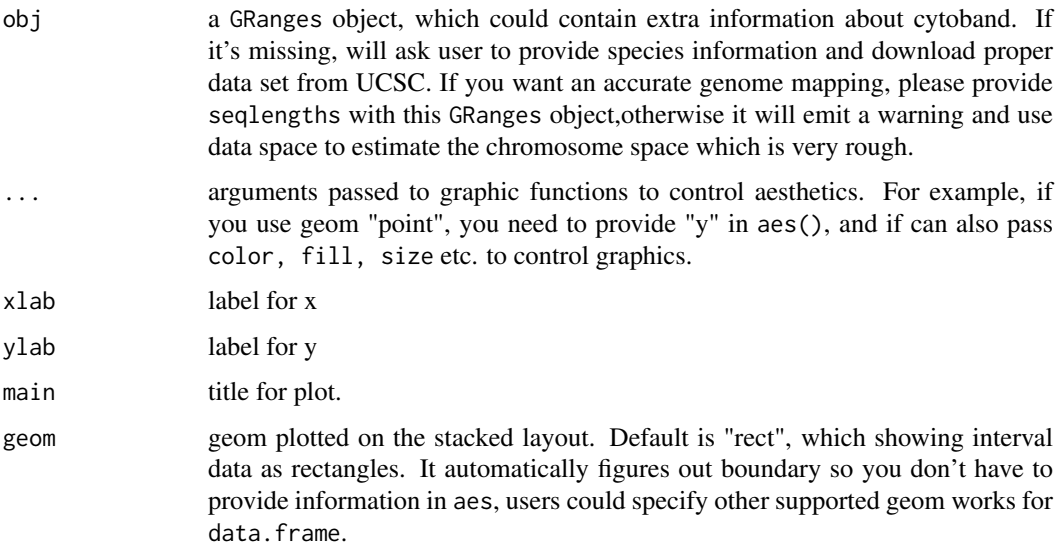

<span id="page-37-0"></span>

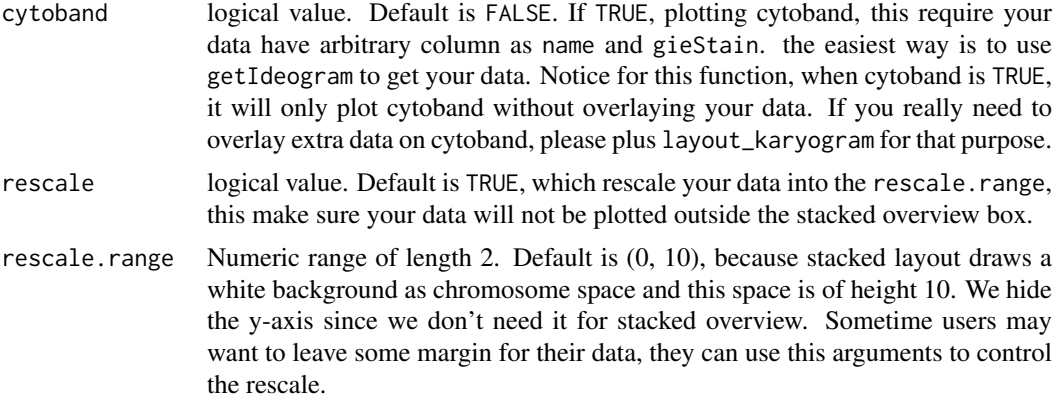

#### Details

Stacked overview is just a arbitrary layout for karyogram layout, it use facets sequaems  $\sim$ . as default to stack the genome. For accurate mapping, you need to provide seqlengths information in your GRanges object. Otherwise, data space will be computed for stacked overview chromosome background, this is \_NOT\_ the actual chromosome space!.

#### Value

A ggplot object.

#### Author(s)

Tengfei Yin

#### Examples

```
## Not run:
library(biovizBase)
data(hg19IdeogramCyto, package = "biovizBase")
library(GenomicRanges)
```
## you can also get ideogram by biovizBase::getIdeogram

```
## make shorter and clean labels
old.chrs <- seqnames(seqinfo(hg19IdeogramCyto))
new.chrs <- gsub("chr", "", old.chrs)
## lst <- as.list(new.chrs)
names(new.chrs) <- old.chrs
new.ideo <- renameSeqlevels(hg19IdeogramCyto, new.chrs)
new.ideo <- keepSeqlevels(new.ideo, c(as.character(1:22) , "X", "Y"))
new.ideo
```

```
## sample data
data(darned_hg19_subset500, package = "biovizBase")
idx <- is.na(values(darned_hg19_subset500)$exReg)
values(darned_hg19_subset500)$exReg[idx] <- "unknown"
```

```
## you need to add seqlengths for accruate mapping
chrnames <- unique(as.character(seqnames(darned_hg19_subset500)))
data(hg19Ideogram, package = "biovizBase")
```

```
seqlengths(darned_hg19_subset500) <- seqlengths(hg19Ideogram)[sort(chrnames)]
dn <- darned_hg19_subset500
values(dn)$score <- rnorm(length(dn))
## plotStackedOverview is a simple wrapper around this functions to
   create a stacked layout
plotStackedOverview(new.ideo, cytoband = TRUE)
plotStackedOverview(dn)
plotStackedOverview(dn, aes(color = exReg, fill = exReg))
## this will did the trick for you to rescale the space
plotStackedOverview(dn, aes(x = midpoint, y = score), geom = "line")
plotStackedOverview(dn, aes(x = midpoint, y = score), geom = "line", rescale.range = c(4, 6))
## no rescale
plotStackedOverview(dn, aes(x = midpoint, y = score), geom = "line", rescale = FALSE,
                    xlab = "xlab", ylab = "ylab", main = "main") + ylab("ylab")
## no object? will ask you for species and query the data on the fly
plotStackedOverview()
plotStackedOverview(cytoband = TRUE)
## End(Not run)
```
rescale *rescale ggplot object*

## Description

Rescale a numeric vector or ggplot object, could be used for static zoom-in in ggbio.

#### Usage

```
## For signature numeric
## S4 method for signature 'numeric'
rescale(x, to = c(0, 1)),from = range(x, na.rm = TRUE))## For signature ggplot
## S4 method for signature 'ggplot'
rescale(x, xlim, ylim, sx = 1, sy = 1, wise = TRUE)
```
## Arguments

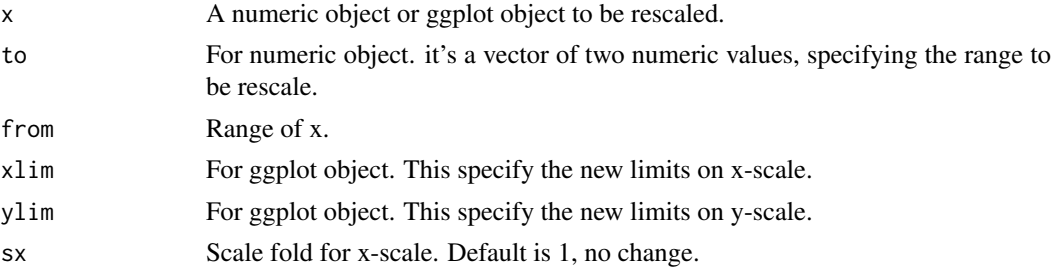

<span id="page-39-0"></span>

#### <span id="page-40-0"></span>stat\_aggregate 41

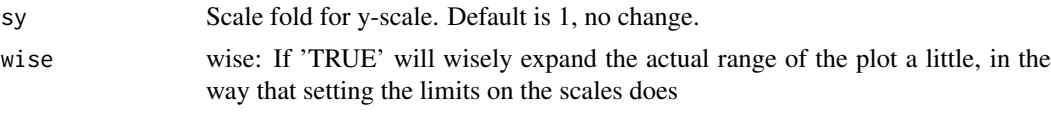

## Details

When x is numeric value, it's just call scales::rescale, please refer to the manual page to check more details. If x is ggplot object, it first try to estimate current x limits and y limits of the ggplot object, then rescale based on those information.

## Value

Return the object of the same class as x after rescaling.

## Author(s)

Tengfei Yin

## Examples

```
library(ggbio)
head(mtcars)
range(mtcars$mpg)
p \leq - qplot(data = mtcars, x = mpg, y = disp, geom = "point")
p.new < -rescale(p, xlim = c(20, 25))p.new
```
stat\_aggregate *Generates summaries on the specified windows*

## Description

Generates summaries on the specified windows

## Usage

```
## S4 method for signature 'GRanges'
stat_aggregate(data, ..., xlab, ylab, main, by, FUN, start = NULL,
                 end = NULL, width = NULL, y = NULL, frequency = NULL,
                 delta = NULL, simplify = TRUE, window = NULL, facets =
                 NULL, type = c("mean", "median", "max", "min", "sum",
                 "count", "identity"), geom = NULL)
```
#### Arguments

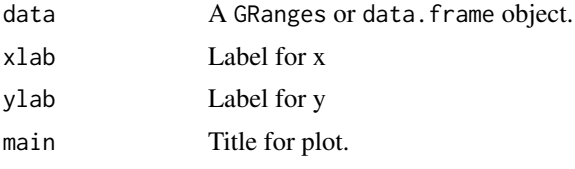

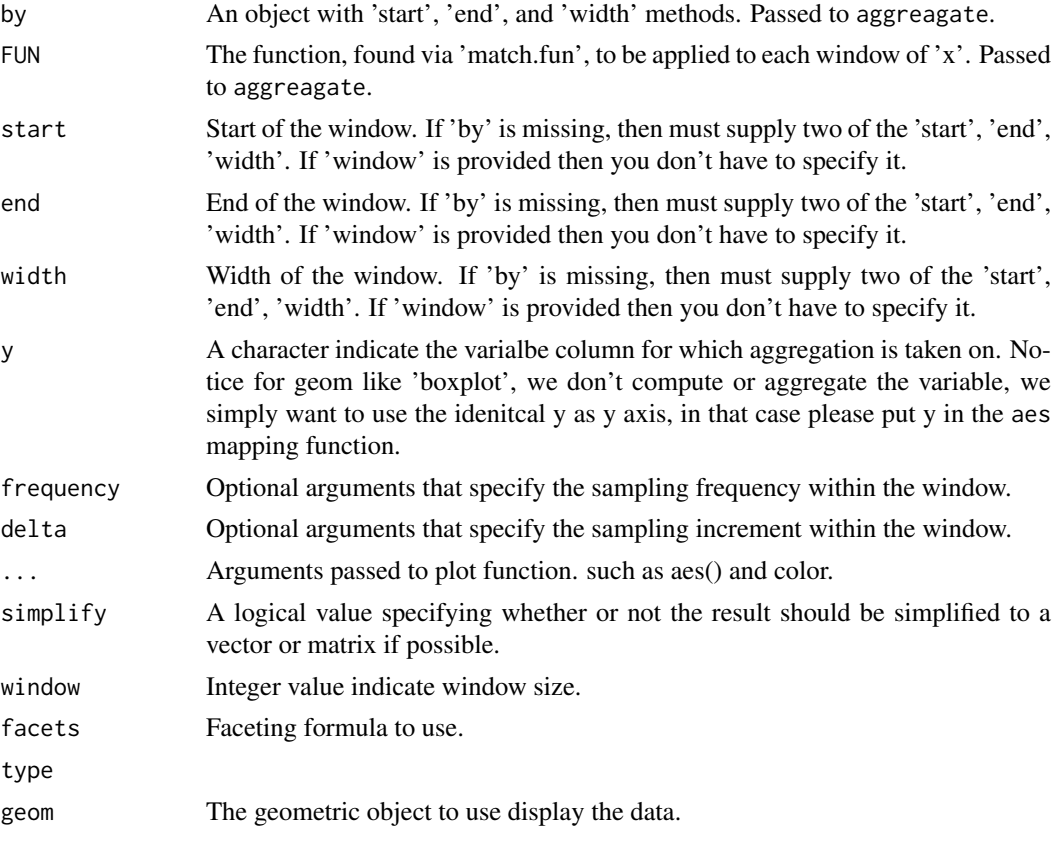

## Value

A 'Layer'.

## Author(s)

Tengfei Yin

```
## @knitr load
library(ggbio)
library(GenomicRanges)
## @knitr simul
set.seed(1)
N < - 1000## ======================================================================
## simmulated GRanges
## ======================================================================
gr <- GRanges(seqnames =
              sample(c("chr1", "chr2", "chr3"),
                    size = N, replace = TRUE),
              IRanges(
                      start = sample(1:300, size = N, replace = TRUE),
                     width = sample(70:75, size = N, replace = TRUE)),
              strand = sample(c("+", "-", "*"), size = N,
                replace = TRUE),
```

```
value = rnorm(N, 10, 3), score = rnorm(N, 100, 30),sample = sample(c("Normal", "Tumor"),
                size = N, replace = TRUE),
              pair = sample(letters, size = N,
                replace = TRUE))
## 36,37 doesn't work
ggplot() + stat\_{aggregate(gr, y = "value", fill = "gray40")ggplot() + stat\_\text{aggregate}(gr, window = 30, y = "value", fill = "gray40", geom = "histogram")ggplot() + stat\_\text{aggregate}(gr, window = 100, fill = "gray40", y = "value",type = "max", geom = "histogram")
```

```
stat_coverage Calculate coverage
```
#### Description

Calculate coverage.

#### Usage

```
# for GRanges
## S4 method for signature 'GRanges'
stat_coverage(data, ..., xlim, xlab, ylab, main,
              facets = NULL, geom = NULL)
# for GRangesList
## S4 method for signature 'GRangesList'
stat_coverage(data, ..., xlim, xlab, ylab, main,
              facets = NULL, geom = NULL)
# for Bamfile
## S4 method for signature 'BamFile'
stat_coverage(data, ..., maxBinSize = 2^14, xlim,
                        which, xlab, ylab, main, facets = NULL,
                        geom = NULL, method = c("estimate", "raw")
```
#### Arguments

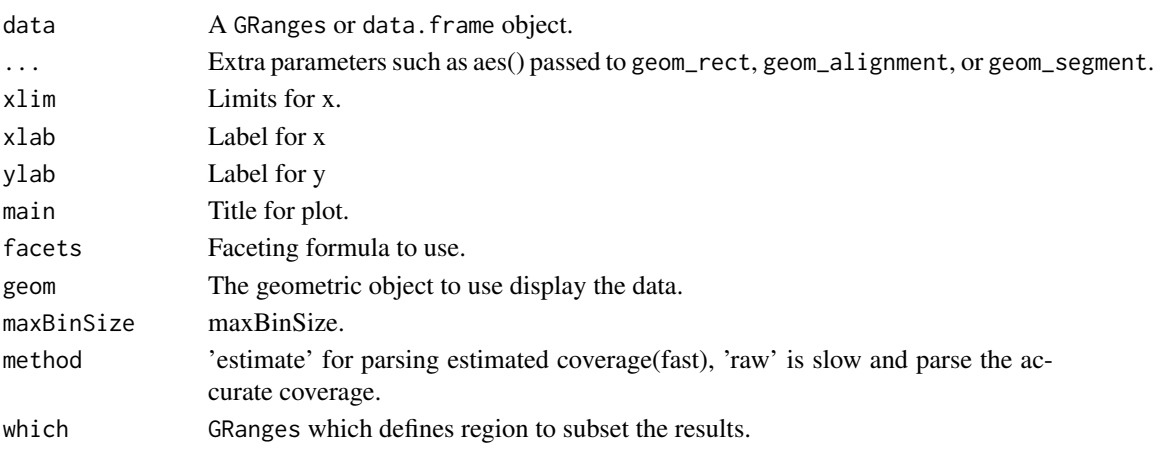

#### Value

A 'Layer'.

#### Author(s)

Tengfei Yin

## Examples

```
## @knitr load
library(ggbio)
## @knitr simul
## ======================================================================
## simmulated GRanges
## ======================================================================
set.seed(1)
N < - 1000library(GenomicRanges)
gr <- GRanges(seqnames =
              sample(c("chr1", "chr2", "chr3"),
                     size = N, replace = TRUE),
              IRanges(
                      start = sample(1:300, size = N, replace = TRUE),width = sample(70:75, size = N, replace = TRUE)),
              strand = sample(c("+", "-", "**"), size = N,
                replace = TRUE),
              value = rnorm(N, 10, 3), score = rnorm(N, 100, 30),
              sample = sample(c("Normal", "Tumor"),
                size = N, replace = TRUE),
              pair = sample(letters, size = N,
                replace = TRUE))
## @knitr geom
ggplot() + stat_coverage(gr)
ggplot() + stat_coverage(gr, geom = "point")
ggplot() + stat_coverage(gr, geom = "area")
ggplot() + stat_coverage(gr, aes(y = ..coverage..), geom = "histogram")
```
stat\_gene *Calculate gene structure*

#### Description

Calculate gene structure.

#### Usage

```
## S4 method for signature 'TranscriptDb'
stat_gene(data, ..., which, xlim, truncate.gaps = FALSE,
                 truncate.fun = NULL, ratio = 0.0025, xlab, ylab, main,
                 factors = NULL, geom = "gene", stat = c("identity","reduce"), names.expr = expression(paste(tx_name, "(",
                 gene_id, ")", sep = "")
```
<span id="page-43-0"></span>

## <span id="page-44-0"></span>stat\_identity 45

#### Arguments

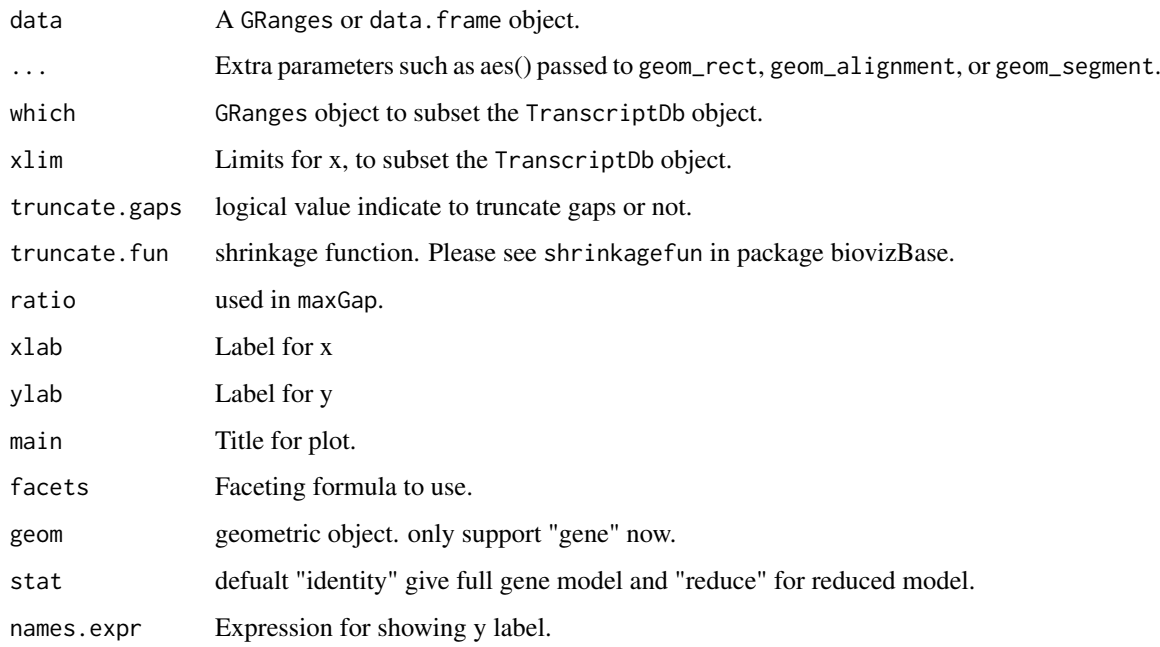

## Value

A 'Layer'.

## Author(s)

Tengfei Yin

## Examples

```
## @knitr load
library(TxDb.Hsapiens.UCSC.hg19.knownGene)
data(genesymbol, package = "biovizBase")
txdb <- TxDb.Hsapiens.UCSC.hg19.knownGene
## @knitr tracks
p1 <- ggplot() + stat_gene(txdb, which = genesymbol["RBM17"])
p2 <- ggplot() + stat_gene(txdb, which = genesymbol["RBM17"], stat = "reduce")
tracks(p1, p2, heights = c(3, 1))
```
stat\_identity *Calculate coverage*

## Description

Calculate coverage.

#### Usage

```
## S4 method for signature 'data.frame'
stat_identity(data, ...)
## S4 method for signature 'GRanges'
```

```
stat_identity(data, ..., geom = NULL)
```
#### Arguments

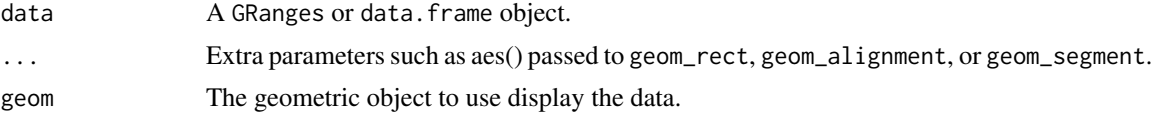

#### Value

A 'Layer'.

## Author(s)

Tengfei Yin

```
## @knitr load
set.seed(1)
N < -50require(ggbio)
require(GenomicRanges)
## @knitr simul
## ======================================================================
## simmulated GRanges
## ======================================================================
gr <- GRanges(seqnames =
              sample(c("chr1", "chr2", "chr3"),
                    size = N, replace = TRUE),
              IRanges(
                      start = sample(1:300, size = N, replace = TRUE),
                      width = sample(70:75, size = N, replace = TRUE)),
              strand = sample(c("+", "-", "*"), size = N,
                replace = TRUE),
              value = rnorm(N, 10, 3), score = rnorm(N, 100, 30),
              sample = sample(c("Normal", "Tumor"),
               size = N, replace = TRUE),
              pair = sample(letters, size = N,
                replace = TRUE))
## @knitr geom_point_start
ggplot() + stat_identity(gr, aes(x = start, y = value), geom = "point")## @knitr geom_point_midpoint
ggplot() + stat_identity(gr, aes(x = midpoint, y = value), geom = "point")## @knitr geom_rect_all
ggplot() + stat_identity(gr, aes(xmin = start, xmax = end,
```
#### <span id="page-46-0"></span>stat\_mismatch 47

```
ymin = value - 0.5, ymax = value + 0.5,
                          geom = "rect")
## @knitr geom_rect_y
ggplot() + stat_identity(gr, aes(y = value), geom = "rect")## @knitr geom_line
ggplot() + stat_identity(gr, aes(x = start, y = value), gen = "line")## @knitr geom_segment
ggplot() + stat_identity(gr, aes(y = value), geom = "segment")
```
stat\_mismatch *Calculate mismatch summary*

#### Description

Calculate mismatch summary

#### Usage

```
## for GRanges
## S4 method for signature 'GRanges'
stat_mismatch(data, ..., bsgenome, which,
              xlab, ylab, main,
              geom = c("segment", "bar"),
              show.coverage = TRUE)
## for BamFile
## S4 method for signature 'BamFile'
stat_mismatch(data, ..., bsgenome, which,
              xlab, ylab, main,
              geom = c("segment", "bar"),
              show.coverage = TRUE)
```
#### Arguments

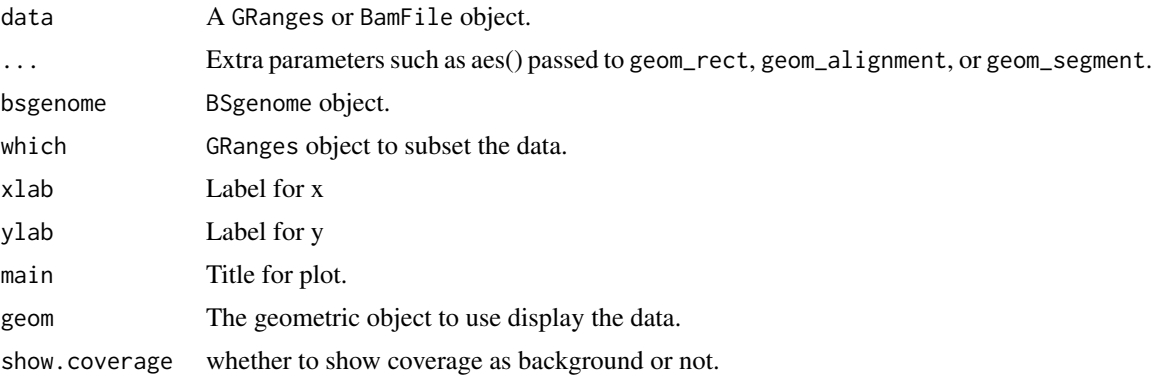

## Value

A 'Layer'.

## Author(s)

Tengfei Yin

stat\_stepping *Calculate stepping levels*

## Description

Calculate stepping levels.

## Usage

```
## S4 method for signature 'GRanges'
stat_stepping(data, ..., xlab, ylab, main,
              facets = NULL,
              geom = c("rect", "alignment", "segment"))
```
#### Arguments

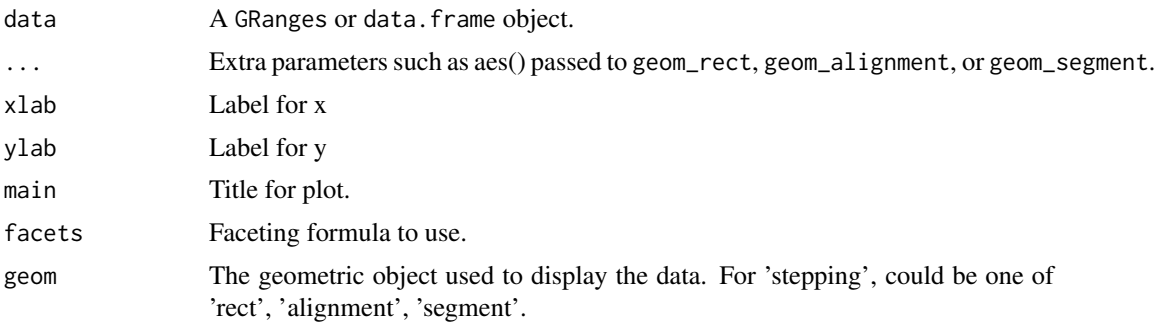

#### Value

A 'Layer'.

## Author(s)

Tengfei Yin

```
## @knitr load
set.seed(1)
N < -50require(ggbio)
require(GenomicRanges)
## @knitr simul
## ======================================================================
## simmulated GRanges
## ======================================================================
gr <- GRanges(seqnames =
              sample(c("chr1", "chr2", "chr3"),
                    size = N, replace = TRUE),
```
<span id="page-47-0"></span>

```
IRanges(
                      start = sample(1:300, size = N, replace = TRUE),
                      width = sample(70:75, size = N, replace = TRUE)),
              strand = sample(c("+", "-", "*"), size = N,
                replace = TRUE),
              value = rnorm(N, 10, 3), score = rnorm(N, 100, 30),
              sample = sample(c("Normal", "Tumor"),
                size = N, replace = TRUE),
              pair = sample(letters, size = N,
                replace = TRUE))
## @knitr default
ggplot() + stat_stepping(gr)
## @knitr facet_aes
ggplot() + stat_stepping(gr, aes(color = strand, fill = strand),
                                 facets = sample \sim seqnames)
## @knitr geom_segment
ggplot() + stat_stepping(gr, aes(color = strand),
                         geom = "segment", xlab = "Genomic coord", ylab = "y", main = "hello")
## @knitr geom_alignment
ggplot() + stat_stepping(gr, geom = "alignment")
## @knitr geom_alignment_group
ggplot() + stat_stepping(gr, aes(group = pair),geom = "alignment")
```
stat\_table *Tabulate a GRanges object*

#### Description

Tabulate a GRanges object

#### Usage

```
## S4 method for signature 'GRanges'
stat_table(data, ..., xlab, ylab, main,
            geom = NULL,stat = NULL)
## S4 method for signature 'GRangesList'
stat_table(data, ..., xlab, ylab, main,
            facets = NULL, geom = NULL)
```
#### Arguments

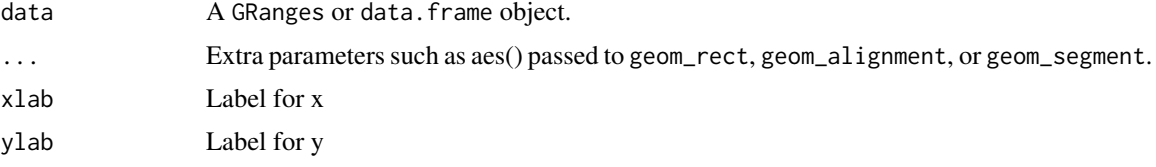

<span id="page-49-0"></span>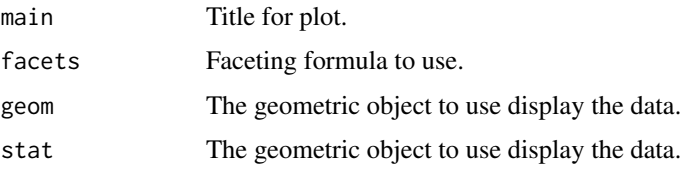

## Value

A 'Layer'.

#### Author(s)

Tengfei Yin

#### Examples

```
## @knitr load
set.seed(1)
N < - 100require(ggbio)
require(GenomicRanges)
## @knitr simul
## ======================================================================
## simmulated GRanges
## ======================================================================
gr <- GRanges(seqnames =
              sample(c("chr1", "chr2", "chr3"),
                     size = N, replace = TRUE),
              IRanges(
                      start = sample(1:300, size = N, replace = TRUE),
                      width = sample(70:75, size = N, replace = TRUE)),
              strand = sample(c("+", "-", "**"), size = N,
                replace = TRUE),
              value = rnorm(N, 10, 3), score = rnorm(N, 100, 30),sample = sample(c("Normal", "Tumor"),
                size = N, replace = TRUE),
              pair = sample(letters, size = N,
                replace = TRUE))
gr < -c(gr[seqnames(gr) == "chr1"][sample(1:10, size = 1e4, replace = TRUE)], gr)## @knitr default
ggplot() + stat_table(gr)
ggplot() + stat_table(gr, geom = "segment", aes(y = ..score.., color = ..score..))
ggplot() + stat_table(gr, aes(color = score))
```
theme\_alignment *Theme for alignment*

## Description

Theme for alignment

#### <span id="page-50-0"></span>theme\_null 51

## Usage

```
theme_alignment(label = FALSE, base_size = 12,
               base_family = ", axis = TRUE,
               border = TRUE, grid = TRUE)
```
## Arguments

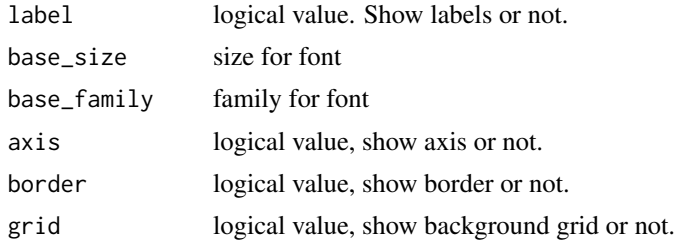

## Value

Return a options list.

## Author(s)

Tengfei Yin

## Examples

```
## @knitr load
library(ggbio)
data(genesymbol, package = "biovizBase")
library(TxDb.Hsapiens.UCSC.hg19.knownGene)
txdb <- TxDb.Hsapiens.UCSC.hg19.knownGene
## @knitr theme:default
p <- autoplot(txdb, which = genesymbol["RBM17"])
p
## @knitr theme:tweak
p + theme_alignment(border = TRUE, grid = FALSE, label = TRUE)
```
theme\_null *Blank theme*

## Description

Theme with no background, axis, legend. Useful for circular plot.

## Usage

theme\_null()

## Value

Return a options list.

52 tracks and the contract of the contract of the contract of the contract of the contract of the contract of the contract of the contract of the contract of the contract of the contract of the contract of the contract of

#### Author(s)

Tengfei Yin

#### Examples

```
## @knitr load
set.seed(1)
N < -50require(ggbio)
require(GenomicRanges)
## @knitr simul
## ======================================================================
## simmulated GRanges
## ======================================================================
gr <- GRanges(seqnames = "chr1",
              IRanges(start = sample(1:300, size = N, replace = TRUE),
                     width = sample(70:75, size = N, replace = TRUE)),
              strand = sample(c("+", "-", "*"), size = N,
                replace = TRUE))
## @knitr default
autoplot(gr)
## @knitr theme_null
autoplot(gr) + theme_null()
```
<span id="page-51-1"></span>tracks *Tracks for genomic graphics*

#### Description

tracks is a conventient constructor for bindind graphics as trakcs. You dont' have to worry about adjusting different graphics, tracks did that for you. It's NOT just limited to bind genomic tracks, you can use this function to bind any tracks with the same defination of x axis, for example, sets of time series plots you made.

Tracks view is most common way to viewing genome features and annotation data and widely used by most genome browsers. Our assumption is that, most graphics you made with ggbio or by yourself using ggplot2, are almost always sitting on the genomic coordinates or the same x axis. And to compare annotation information along with genome features, we need to align those plots on exactly the same x axis in order to form your hypothesis. This function leaves you the flexibility to construct each tracks separately with worrying your alignments later.

ggbio provide a set of utilities to reset, backup, and apply options to tracks, please see examples below.

#### Usage

```
tracks(..., heights, xlim, xlab = NULL,
           opts = NULL, track.skip = -1,
           xlim.change = rep(TRUE, length(list(...))),
           track.plot.col = rep("white", nrow))
```
## S4 method for signature 'Tracks'

<span id="page-51-0"></span>

#### tracks 53

```
summary(object)
## S4 method for signature 'Tracks'
print(x)
## S4 method for signature 'Tracks'
show(object)
## S4 method for signature 'Tracks,ANY'
Arith(e1, e2)
## S4 method for signature 'numeric'
xlim(obj, ...)## S4 method for signature 'Tracks'
xlim(obj, ...)
xlim(x) <- value
## S4 method for signature 'Tracks'
update(object, xlim)
## S4 method for signature 'Tracks'
reset(obj)
## S4 method for signature 'Tracks'
backup(obj)
```
## Arguments

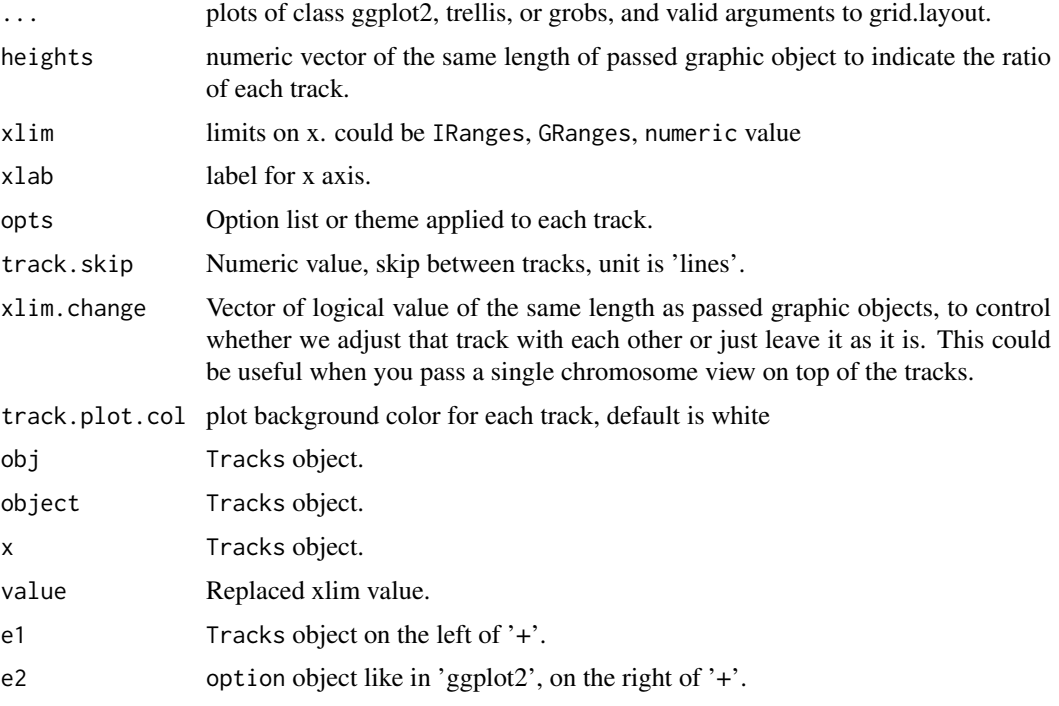

## Details

tracks function has some extra special features.

- Only keep the bottom x axis based on assumption that all tracks are on the same space, but still keep x ticks. For simply wrapping, please use 'align.plots'.
- 'ncol' which defines columns is always 1, because binding tracks in the context of genomic data is almost always one single column. Multiple column alignments are not supported yet.

<span id="page-53-0"></span>also has some utilities.

- xlim
- reset,backup reset and backup help you play with options and appearance of the tracks, you could save certain status by calling backup, and get backup version back by calling reset.
- summary summary give you meta information about tracks.
- update update allow you to update a plot xlim on the fly, you can simply keep the plot window and run update to tweak with the view. Other wise you need to revise the tracks object and print it again.
- show,print show plots on your screen.

## Value

A Tracks object.

#### Author(s)

Tengfei Yin

#### See Also

[align.plots](#page-1-1)

```
## @knitr load
## ==========================================================
## Load packages
## ==========================================================
## Load gene features for human
library(TxDb.Hsapiens.UCSC.hg19.knownGene)
data(genesymbol, package = "biovizBase")
txdb <- TxDb.Hsapiens.UCSC.hg19.knownGene
## @knitr tracks
## ==========================================================
## Create tracks
## ==========================================================
## create two tracks
## full gene model
p1 <- ggplot() + stat_gene(txdb, which = genesymbol["RBM17"], geom = "gene")
## reduced gene model
p2 <- ggplot() + stat_gene(txdb, which = genesymbol["RBM17"], geom = "reduced_gene")
## building tracks
obj \leq tracks(p1, p2, heights = c(3, 1))
## showing
obj
## @knitr align.plots
## ==========================================================
## align.plots
## ==========================================================
align.plots(p1, p2)
```
tracks 55

```
## @knitr reset
## ==========================================================
## test reset/backup
## ==========================================================
## create tracks
obj \leq tracks(p1, p2, heights = c(3, 1))
## show it
obj
## three ways to change x limits, IRanges/GRanges/numeric
xlim(obj) < - IRanges(start = 6145000, end = 6150000)
xlim(obj) < - GRanges("chr1", c(start = 6145000, end = 6150000))
xlim(obj) <- c(6145000, 6150000)
## show it
obj
## reset to original setting
obj <- reset(obj)
## get back
obj
## we could save a statue of the tracks to backup and then
## reset will get that copy back
xlim(obj) <- c(6145000, 6150000)
obj <- backup(obj)
obj@xlim <- c(6135000, 6150000)
obj
obj <- reset(obj)
obj
## @knitr utils
## ==========================================================
## utils
## ==========================================================
## summary information about a track
summary(obj)
## update a x limits on the fly, this is useful when you try to
## keep the view open and tweak with limits on the fly.
update(obj, xlim = c(6130000, 6150000))
## @knitr opts
## ==========================================================
## options
## ==========================================================
## To make it easy, you could just apply any *options* by using "+"
## and this will apply it to every plot in the track.
obj + theme_bw()
```
# <span id="page-55-0"></span>Index

align.plots, [2,](#page-1-0) *[54](#page-53-0)* Arith *(*tracks*)*, [52](#page-51-0) Arith,Tracks,ANY-method *(*tracks*)*, [52](#page-51-0) autoplot, [3](#page-2-0) autoplot,BamFile-method *(*autoplot*)*, [3](#page-2-0) autoplot,BSgenome-method *(*autoplot*)*, [3](#page-2-0) autoplot,character-method *(*autoplot*)*, [3](#page-2-0) autoplot,ExpressionSet-method *(*autoplot*)*, [3](#page-2-0) autoplot,GappedAlignments-method *(*autoplot*)*, [3](#page-2-0) autoplot,GenomicRangesList-method *(*autoplot*)*, [3](#page-2-0) autoplot,GRanges-method *(*autoplot*)*, [3](#page-2-0) autoplot,GRangesList-method *(*autoplot*)*, [3](#page-2-0) autoplot,IRanges-method *(*autoplot*)*, [3](#page-2-0) autoplot,Rle-method *(*autoplot*)*, [3](#page-2-0) autoplot,RleList-method *(*autoplot*)*, [3](#page-2-0) autoplot,TranscriptDb-method *(*autoplot*)*, [3](#page-2-0) autoplot,VCF-method *(*autoplot*)*, [3](#page-2-0) backup *(*tracks*)*, [52](#page-51-0) backup,Tracks-method *(*tracks*)*, [52](#page-51-0) fortify, [9](#page-8-0) fortify,eSet,missing-method *(*fortify*)*, [9](#page-8-0) fortify,GRanges,missing-method *(*fortify*)*, [9](#page-8-0) geom\_alignment, [10](#page-9-0) geom\_alignment,GRanges-method *(*geom\_alignment*)*, [10](#page-9-0) geom\_arch, [12](#page-11-0) geom\_arch,data.frame-method *(*geom\_arch*)*, [12](#page-11-0) geom\_arch,GRanges-method *(*geom\_arch*)*, [12](#page-11-0) geom\_arrow, [13](#page-12-0) geom\_arrow,GRanges-method *(*geom\_arrow*)*, [13](#page-12-0) geom\_arrowrect, [15](#page-14-0) geom\_arrowrect,GRanges-method *(*geom\_arrowrect*)*, [15](#page-14-0)

geom\_bar, [17](#page-16-0) geom\_bar,data.frame-method *(*geom\_bar*)*, [17](#page-16-0) geom\_bar,GRanges-method *(*geom\_bar*)*, [17](#page-16-0) geom\_chevron, [19](#page-18-0) geom\_chevron,GRanges-method *(*geom\_chevron*)*, [19](#page-18-0) geom\_rect, [21](#page-20-0) geom\_rect,data.frame-method *(*geom\_rect*)*, [21](#page-20-0) geom\_rect,GRanges-method *(*geom\_rect*)*, [21](#page-20-0) geom\_segment, [23](#page-22-0) geom\_segment,data.frame-method *(*geom\_segment*)*, [23](#page-22-0) geom\_segment,GRanges-method *(*geom\_segment*)*, [23](#page-22-0) GRanges, *[6,](#page-5-0) [7](#page-6-0)*

layout\_circle, [25](#page-24-0) layout\_circle,GRanges-method *(*layout\_circle*)*, [25](#page-24-0) layout\_karyogram, [27](#page-26-0) layout\_karyogram,GRanges-method *(*layout\_karyogram*)*, [27](#page-26-0)

plotFragLength, [29](#page-28-0) plotFragLength,character,GRanges-method *(*plotFragLength*)*, [29](#page-28-0) plotGrandLinear, [31](#page-30-0) plotRangesLinkedToData, [34](#page-33-0) plotSingleChrom, [36](#page-35-0) plotSpliceSum, [37](#page-36-0) plotSpliceSum,character,GRangesList-method *(*plotSpliceSum*)*, [37](#page-36-0) plotSpliceSum,character,TranscriptDb-method *(*plotSpliceSum*)*, [37](#page-36-0) plotStackedOverview, [38](#page-37-0) print *(*tracks*)*, [52](#page-51-0) print,Tracks-method *(*tracks*)*, [52](#page-51-0)

## qplot, *[37](#page-36-0)*

rescale, [40](#page-39-0) rescale,ggplot-method *(*rescale*)*, [40](#page-39-0)

#### INDEX 57

rescale,numeric-method *(*rescale*)*, [40](#page-39-0) reset *(*tracks*)*, [52](#page-51-0) reset,Tracks-method *(*tracks*)*, [52](#page-51-0) ScanBamParam, *[6](#page-5-0)* show *(*tracks*)*, [52](#page-51-0) show,Tracks-method *(*tracks*)*, [52](#page-51-0) stat\_aggregate, [41](#page-40-0) stat\_aggregate,GRanges-method *(*stat\_aggregate*)*, [41](#page-40-0) stat\_coverage, [43](#page-42-0) stat\_coverage,BamFile-method *(*stat\_coverage*)*, [43](#page-42-0) stat\_coverage,GRanges-method *(*stat\_coverage*)*, [43](#page-42-0) stat\_coverage,GRangesList-method *(*stat\_coverage*)*, [43](#page-42-0) stat\_gene, [44](#page-43-0) stat\_gene,TranscriptDb-method *(*stat\_gene*)*, [44](#page-43-0) stat\_identity, [45](#page-44-0) stat\_identity,data.frame-method *(*stat\_identity*)*, [45](#page-44-0) stat\_identity,GRanges-method *(*stat\_identity*)*, [45](#page-44-0) stat\_mismatch, [47](#page-46-0) stat\_mismatch,BamFile-method *(*stat\_mismatch*)*, [47](#page-46-0) stat\_mismatch,GRanges-method *(*stat\_mismatch*)*, [47](#page-46-0) stat\_stepping, [48](#page-47-0) stat\_stepping,GRanges-method *(*stat\_stepping*)*, [48](#page-47-0) stat table. [49](#page-48-0) stat\_table,GRanges-method *(*stat\_table*)*, [49](#page-48-0) stat\_table,GRangesList-method *(*stat\_table*)*, [49](#page-48-0) summary *(*tracks*)*, [52](#page-51-0) summary,Tracks-method *(*tracks*)*, [52](#page-51-0) theme\_alignment, [50](#page-49-0) theme\_null, [51](#page-50-0) tracks, *[3](#page-2-0)*, [52](#page-51-0) Tracks-class *(*tracks*)*, [52](#page-51-0) update *(*tracks*)*, [52](#page-51-0) update,Tracks-method *(*tracks*)*, [52](#page-51-0) xlim *(*tracks*)*, [52](#page-51-0) xlim,numeric-method *(*tracks*)*, [52](#page-51-0) xlim,Tracks-method *(*tracks*)*, [52](#page-51-0) xlim<- *(*tracks*)*, [52](#page-51-0)

xlim<-,Tracks,GRanges-method *(*tracks*)*, [52](#page-51-0)

- xlim<-,Tracks,IRanges-method *(*tracks*)*, [52](#page-51-0)
- xlim<-,Tracks,numeric-method *(*tracks*)*, [52](#page-51-0)